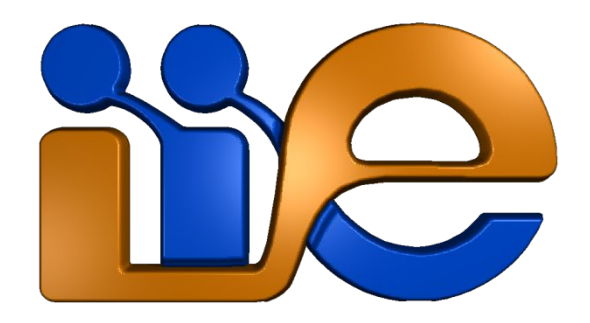

## LoRaWAN

Germán Capdehourat

Tecnologías para la Internet de las Cosas (TIoT)

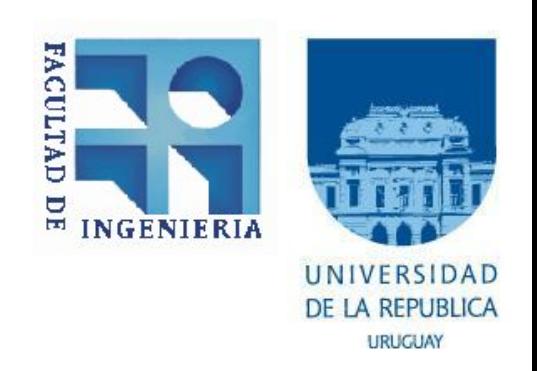

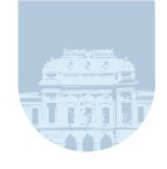

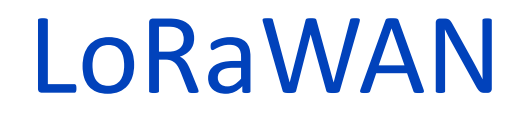

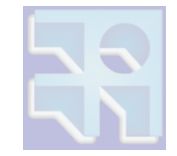

### **Application**

#### **LoRaWAN<sup>®</sup> Standard**

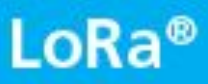

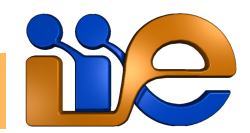

**Página 2 LoRaWAN TIoT**

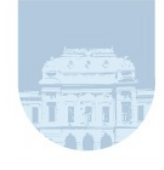

# Arquitectura de LoRaWAN

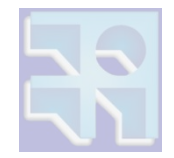

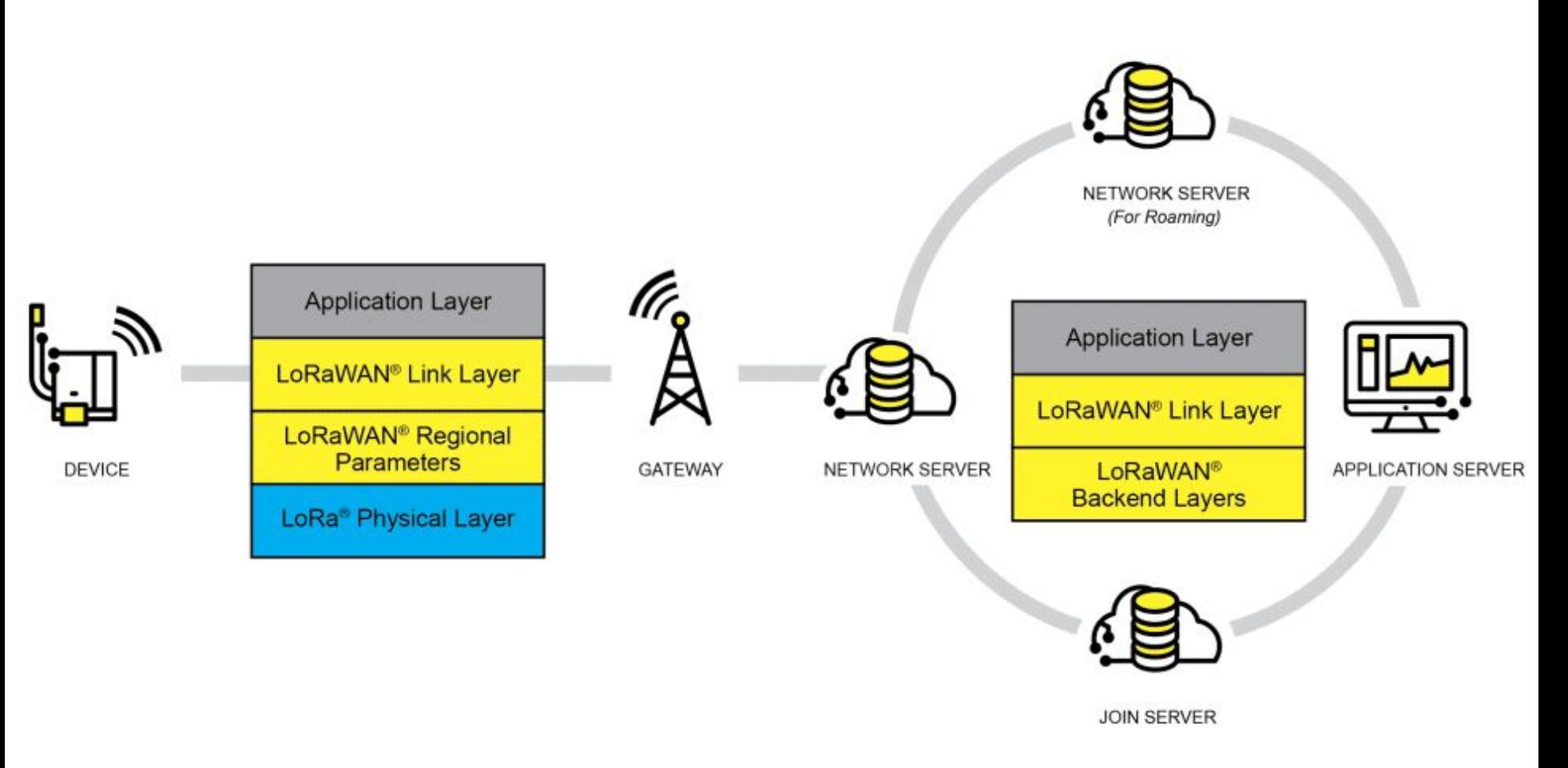

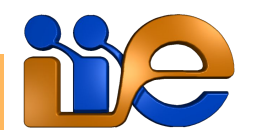

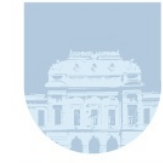

# Agenda

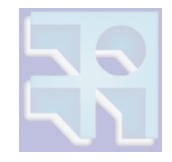

- Arquitectura y capas de la red LoRaWAN.
- Nodos, gateways y network server.
- Bandas de frecuencia y canales.
- Capa física (RF) y acceso al medio.
- Estructura de las tramas.
- Configuración de los nodos: aprovisionamiento vía ABP y OTAA.
- Seguridad, ADR y geolocalización.
- Configuración de gateway y servidor de red.
- Ejemplo de diseño de red LoRaWAN.

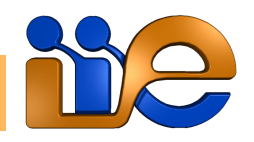

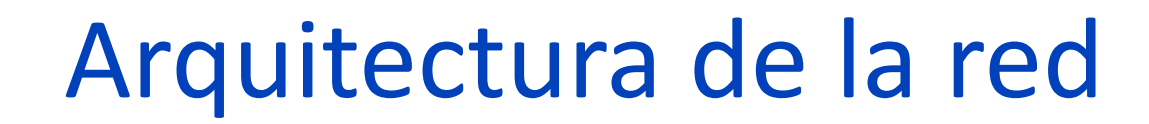

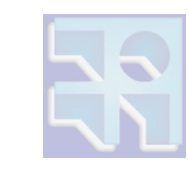

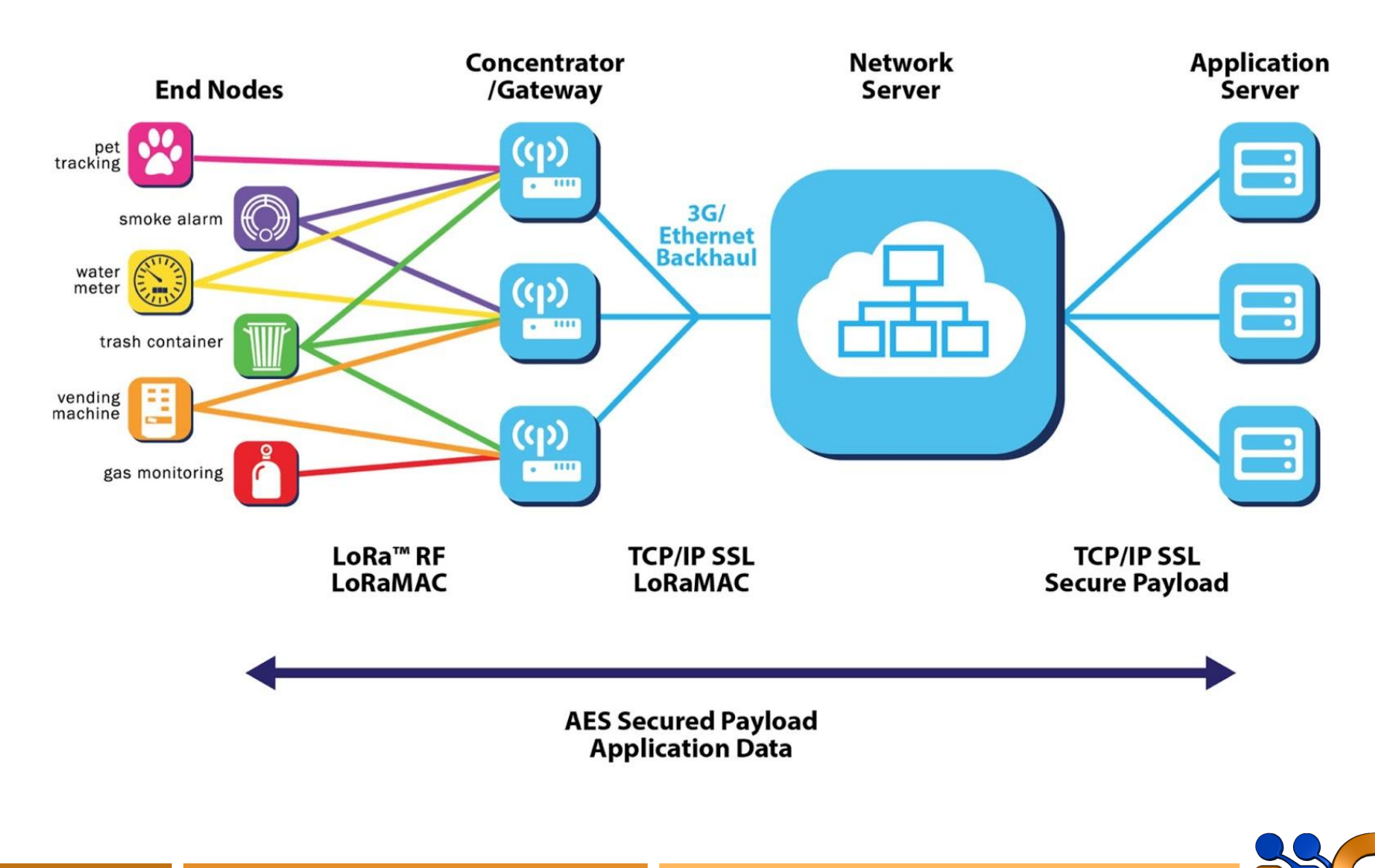

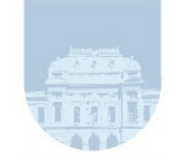

## Arquitectura de la red

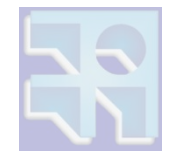

#### LoRaWAN End-to-End Architecture

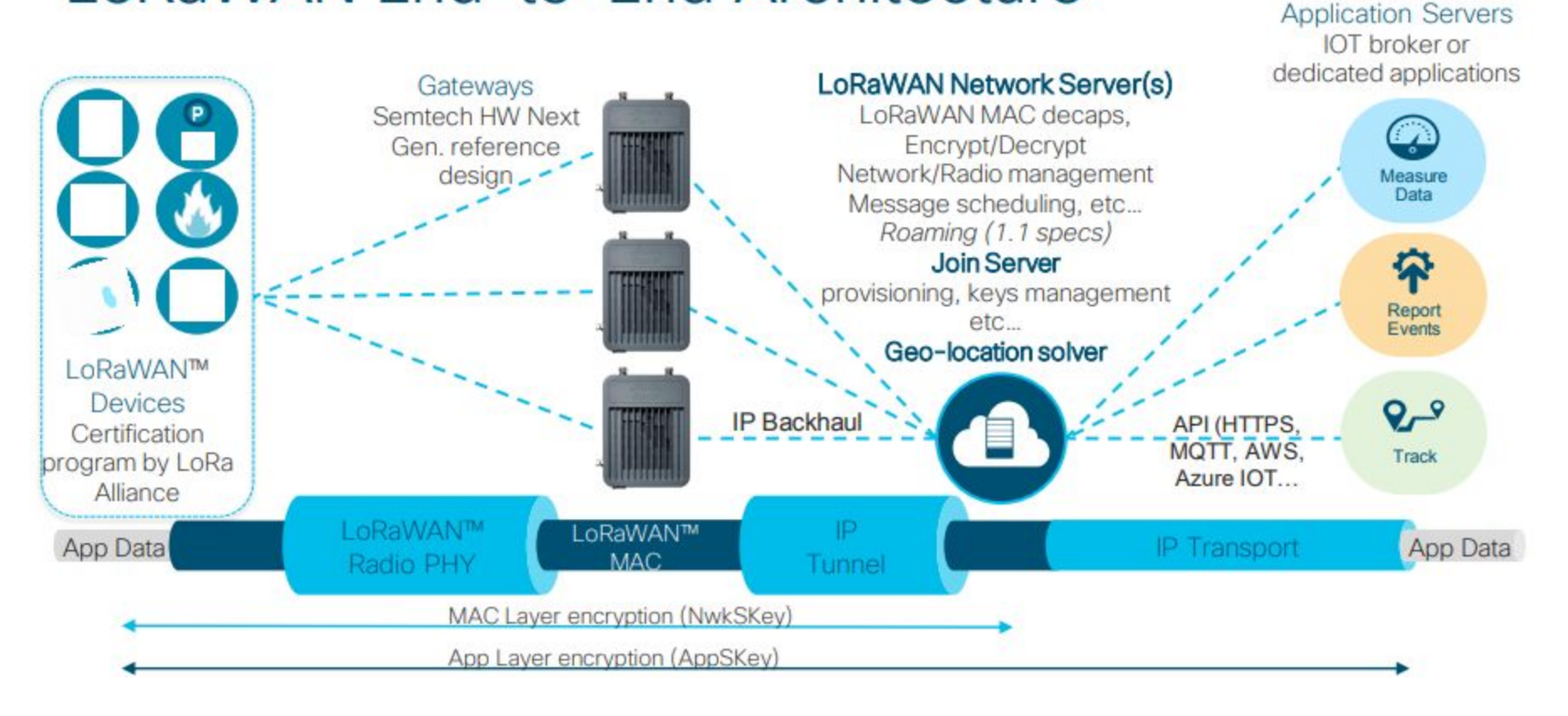

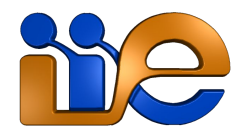

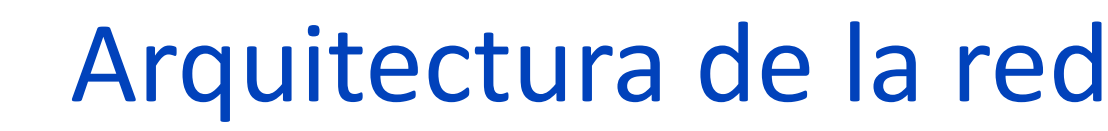

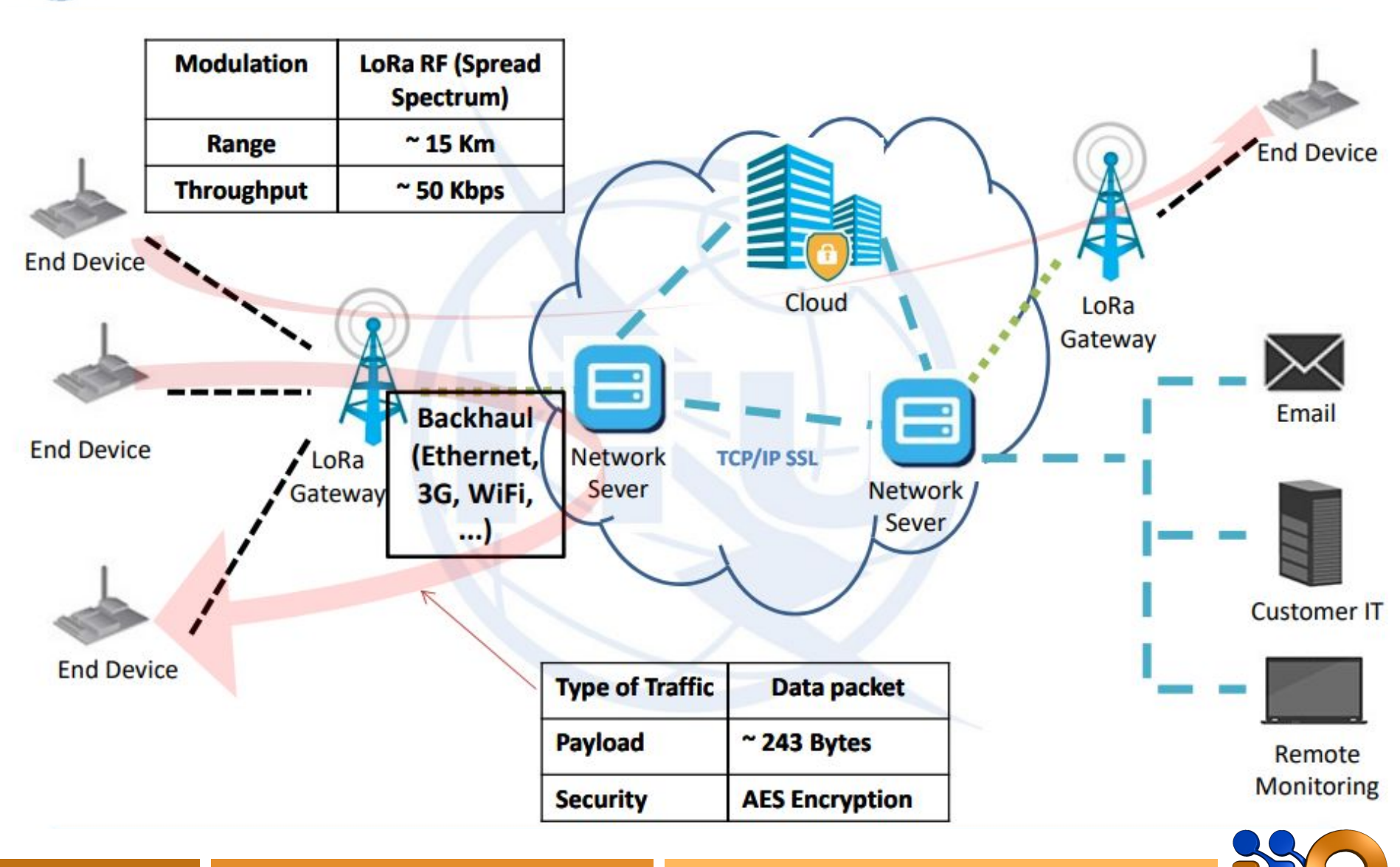

## Capas de LoRaWAN

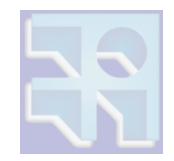

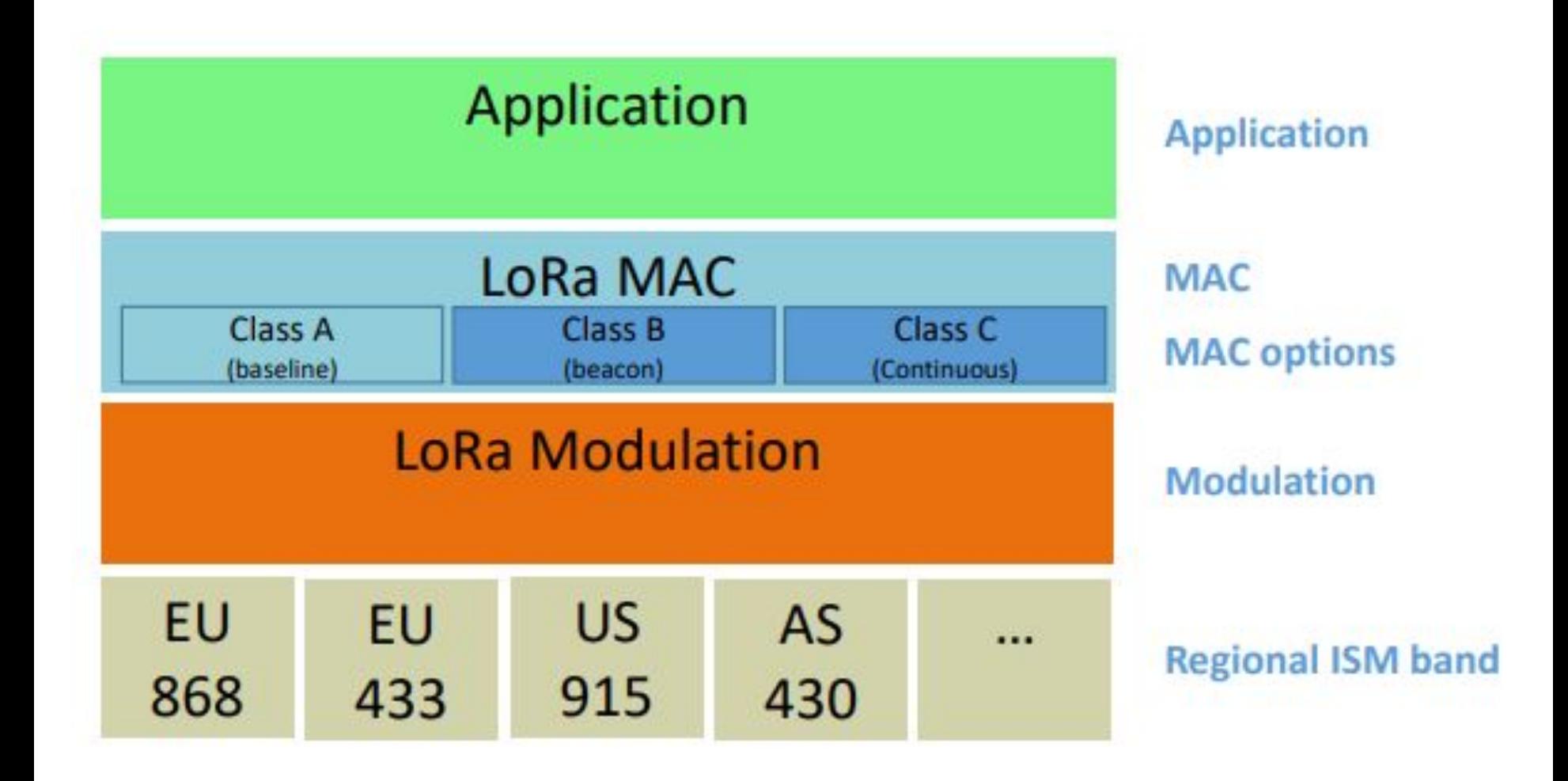

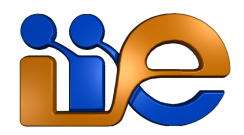

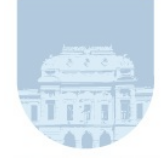

## Capas de LoRaWAN

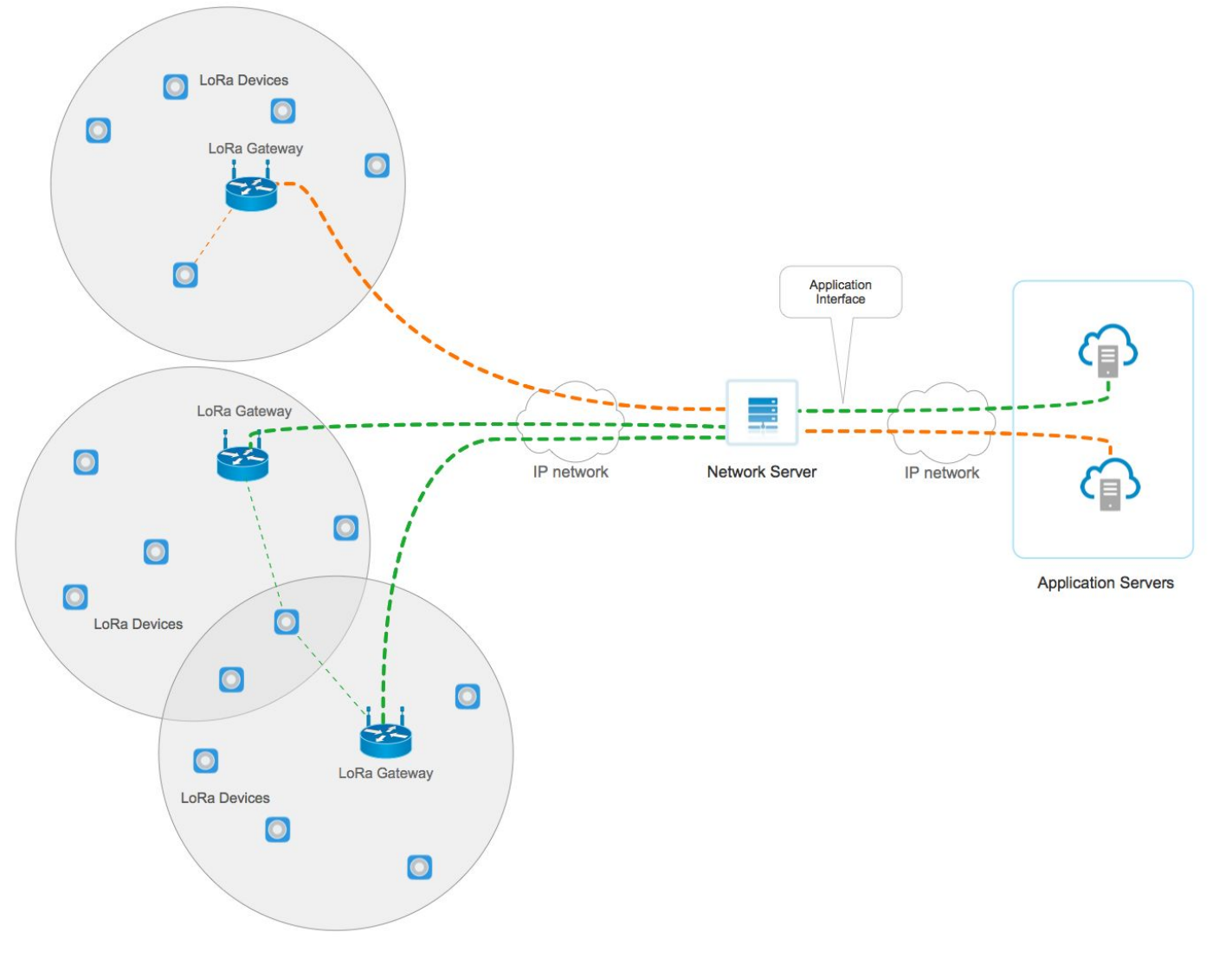

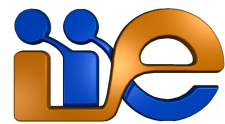

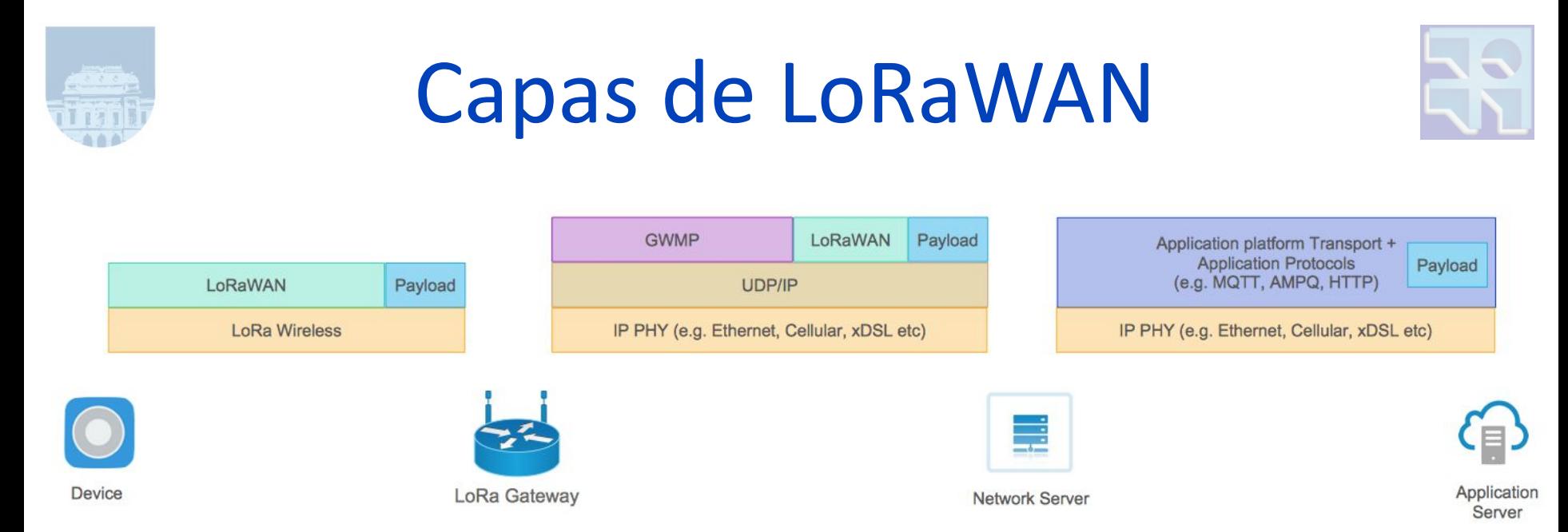

- LoRa corresponde únicamente a la capa física del enlace entre nodo y gateway.
- El estándar LoRaWAN especifica:
	- Capa MAC para el enlace nodo-gateway.
	- Capa de red/transporte para la comunicación entre nodo y servidor de red.

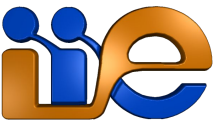

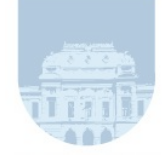

## **Nodos**

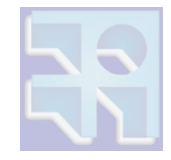

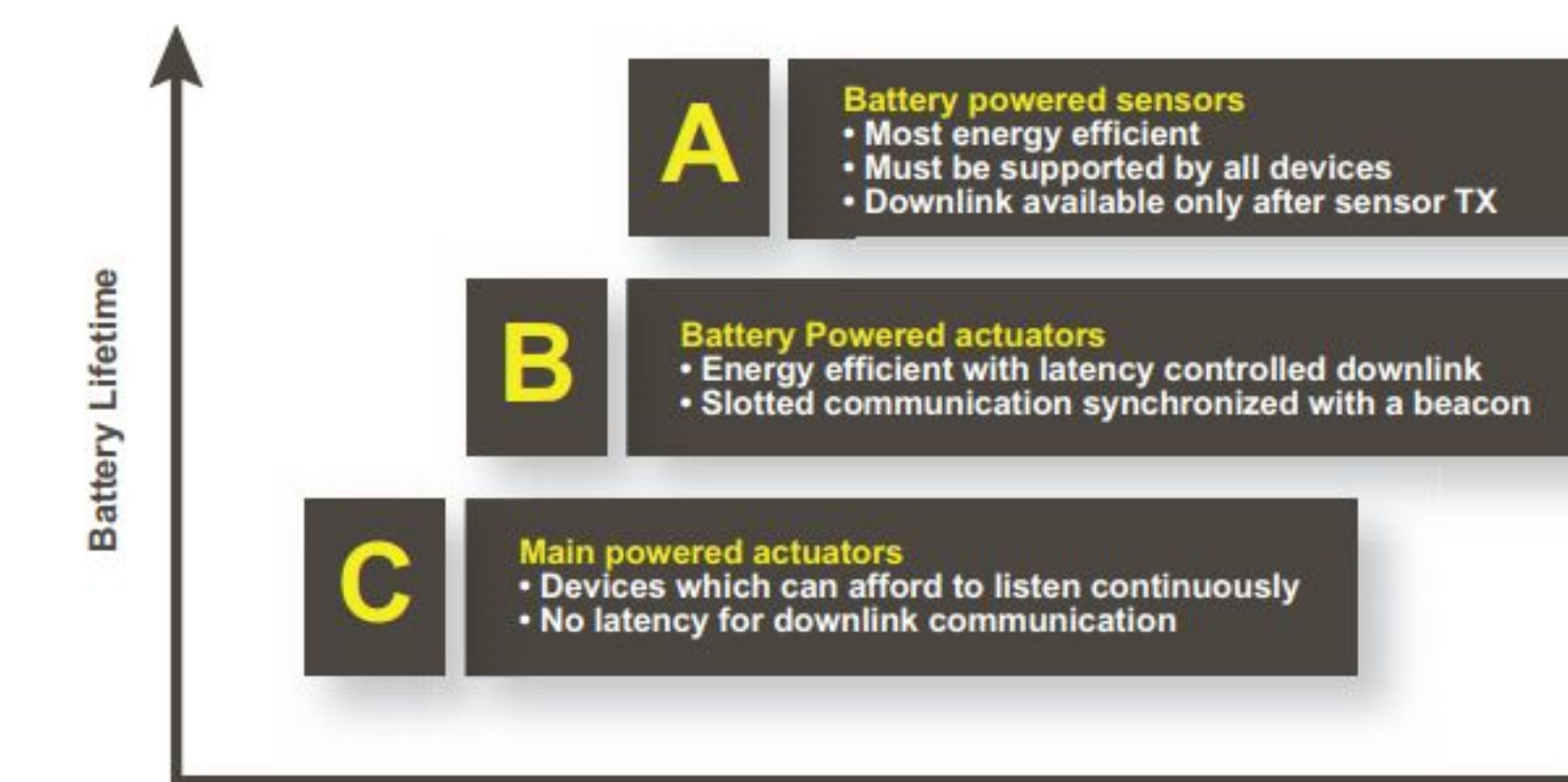

**Downlink Network Communication Latency** 

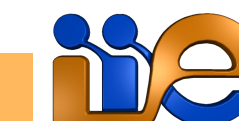

Página 11

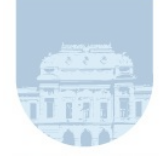

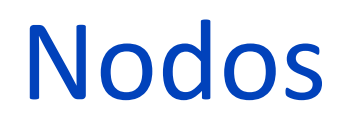

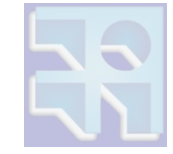

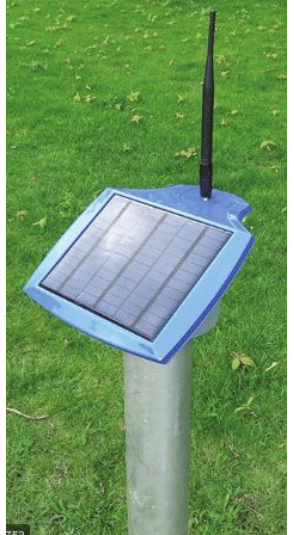

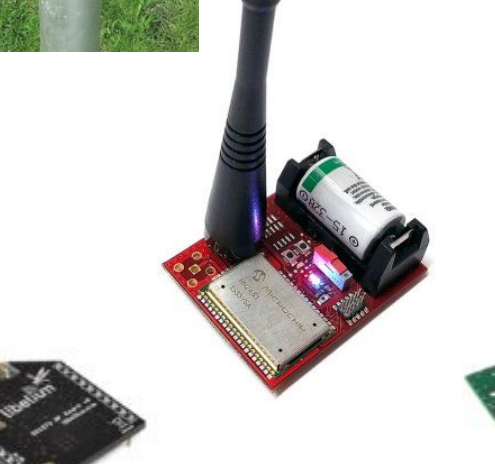

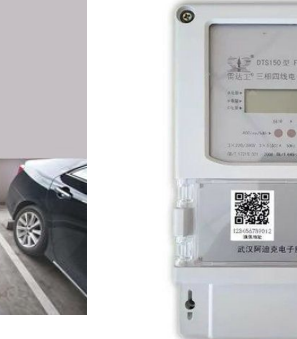

F

 $\sum_{\alpha}$ 

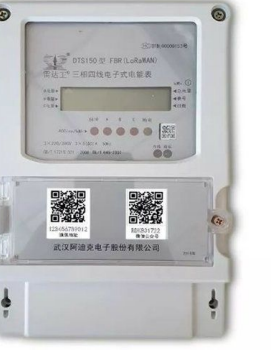

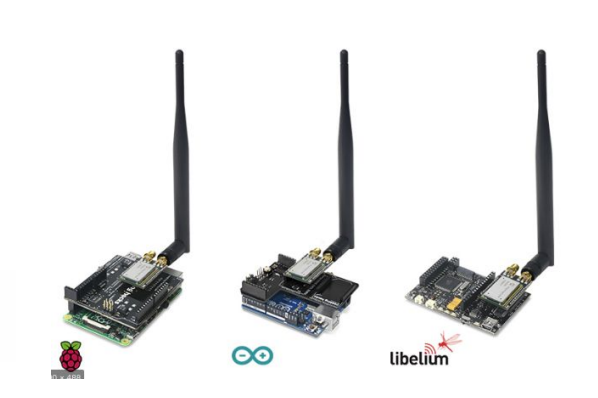

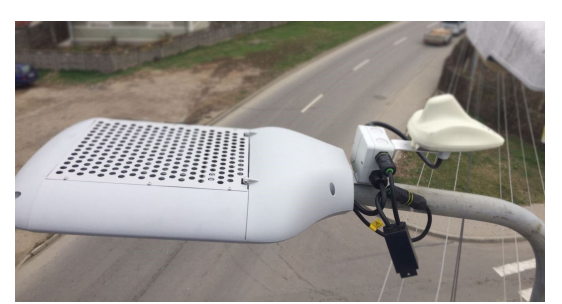

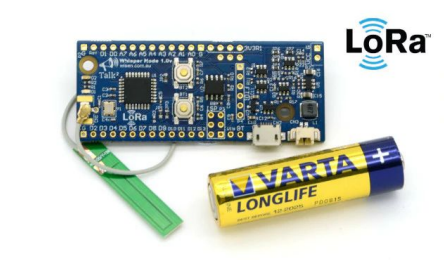

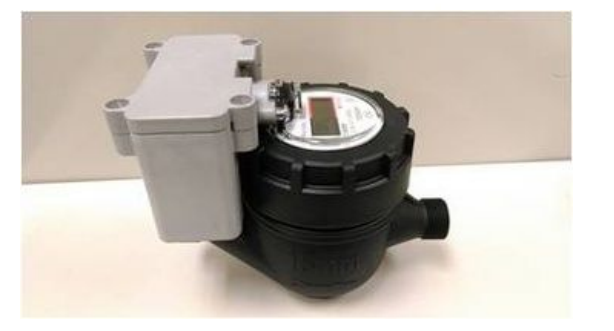

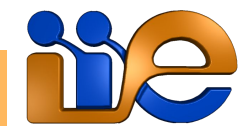

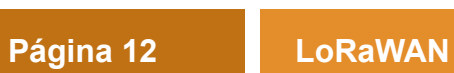

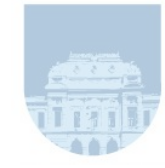

# Nodos

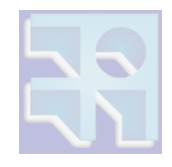

- Sensores y/o actuadores de bajo consumo.
- Usan comunicación asíncrona con un esquema tipo ALOHA (cuando tienen algo para transmitir lo hacen).
- Los nodos deben soportar clase A.
- El soporte de clase B o C es opcional.
- Todas soportan comunicación bi-direccional.
- La diferencia está en:
	- latencia.
	- consumo de energía.

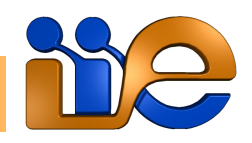

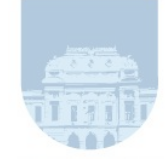

## Nodos - Clase A

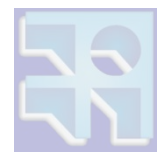

#### **LoRaWAN Class A Devices**

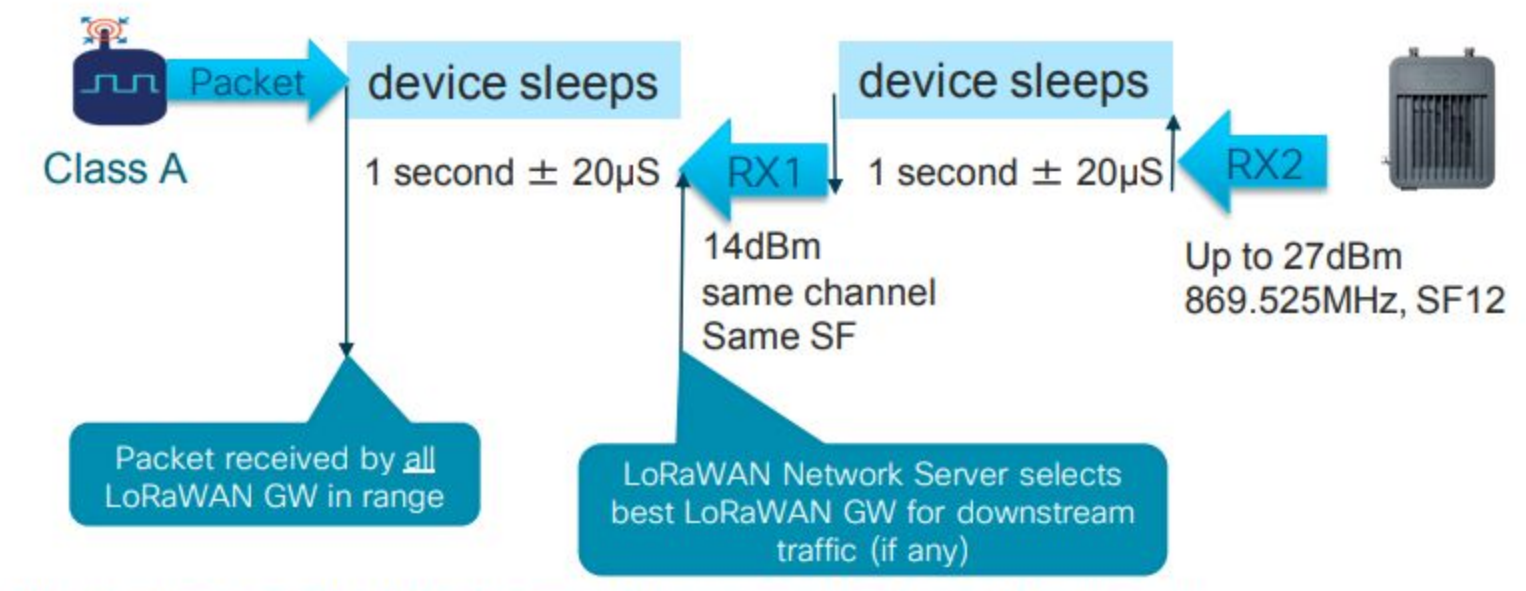

#### Class A: bi-directional (default: must be supported by all devices)

- Most energy efficient communication class
- Class A must initiate a Tx before listening on Rx windows ٠
- Can switch to Class B or C

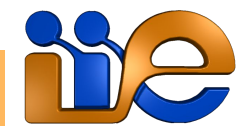

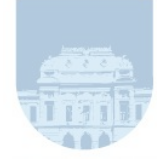

## **Nodos - Clase A**

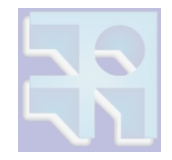

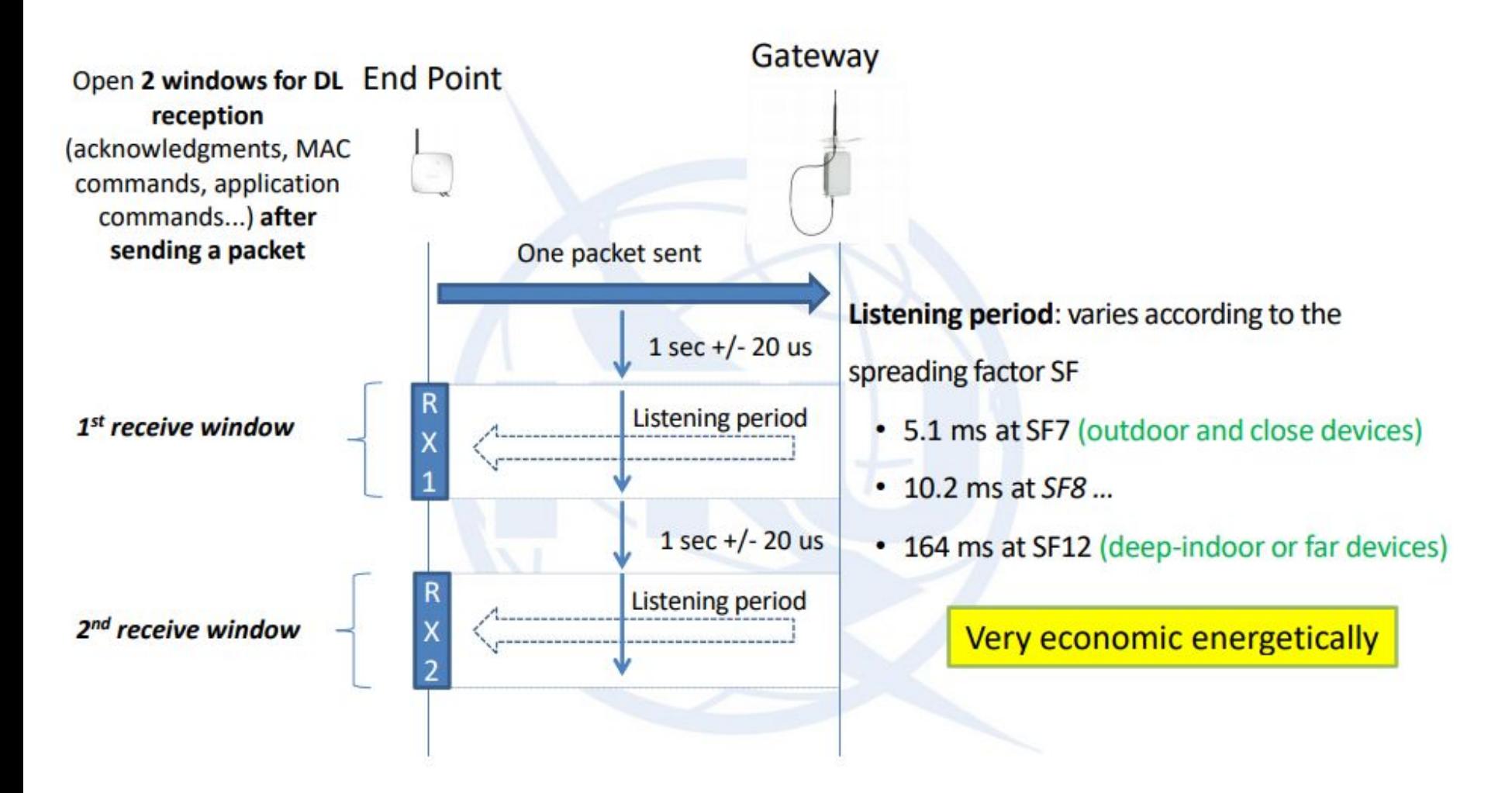

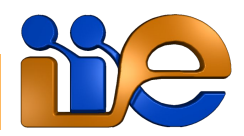

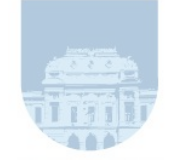

## Nodos - Clase B

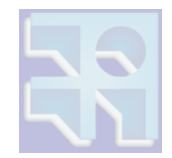

#### **LoRaWAN Class B Devices**

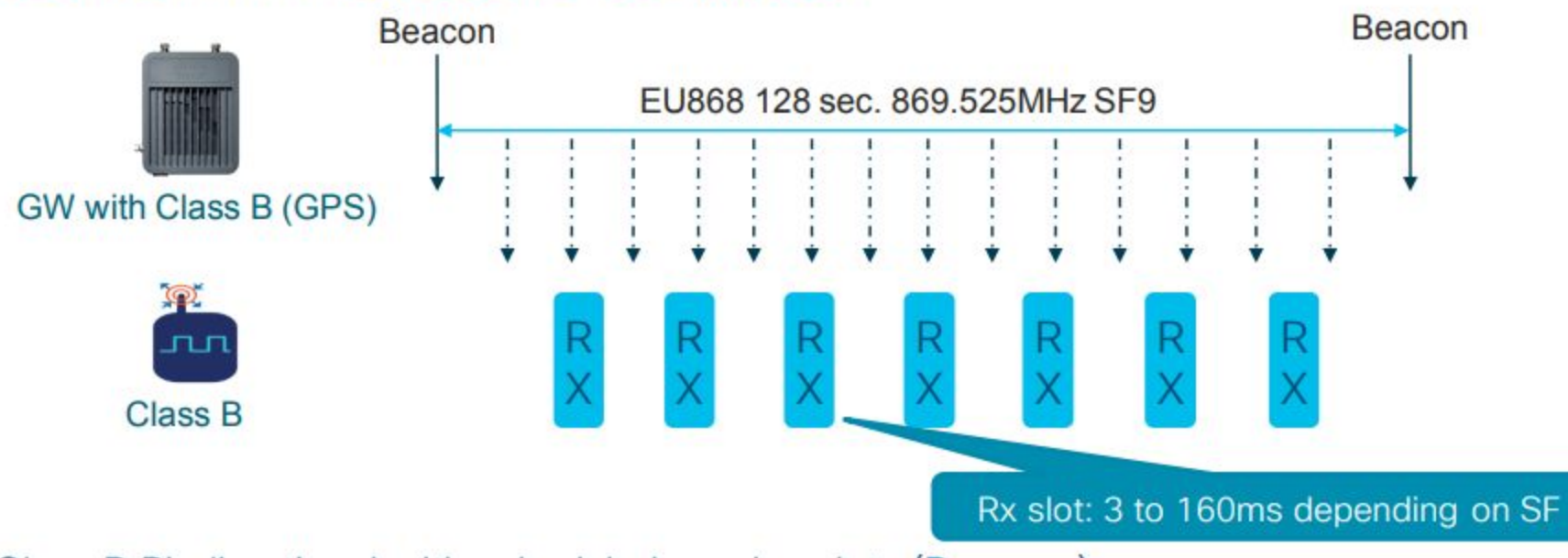

#### Class B Bi-directional with scheduled receive slots (Beacons)

- Energy efficient communication class for latency controlled downlink.
- Slotted communication synchronized with a network beacon (from gateways).
- Network may send downlink packet to node at any Rx slot
- Node may implements Class A, then switch to Class B, if application firmware supports it

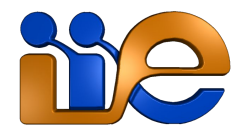

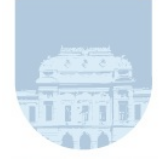

## **Nodos - Clase B**

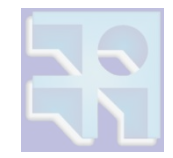

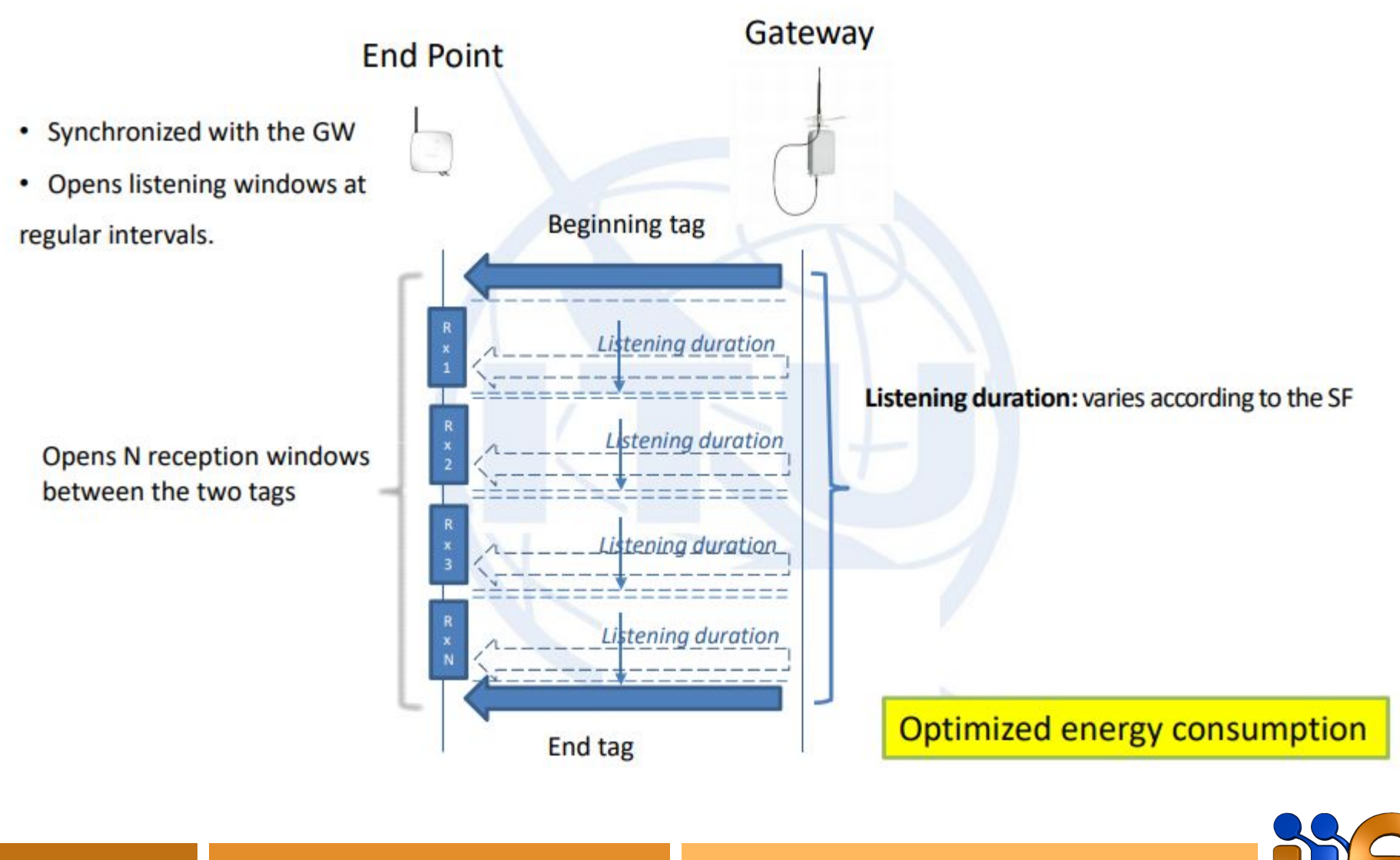

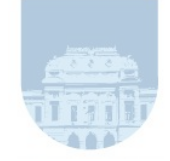

### Nodos - Clase C

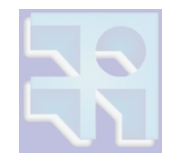

### **LoRaWAN Class C Devices**

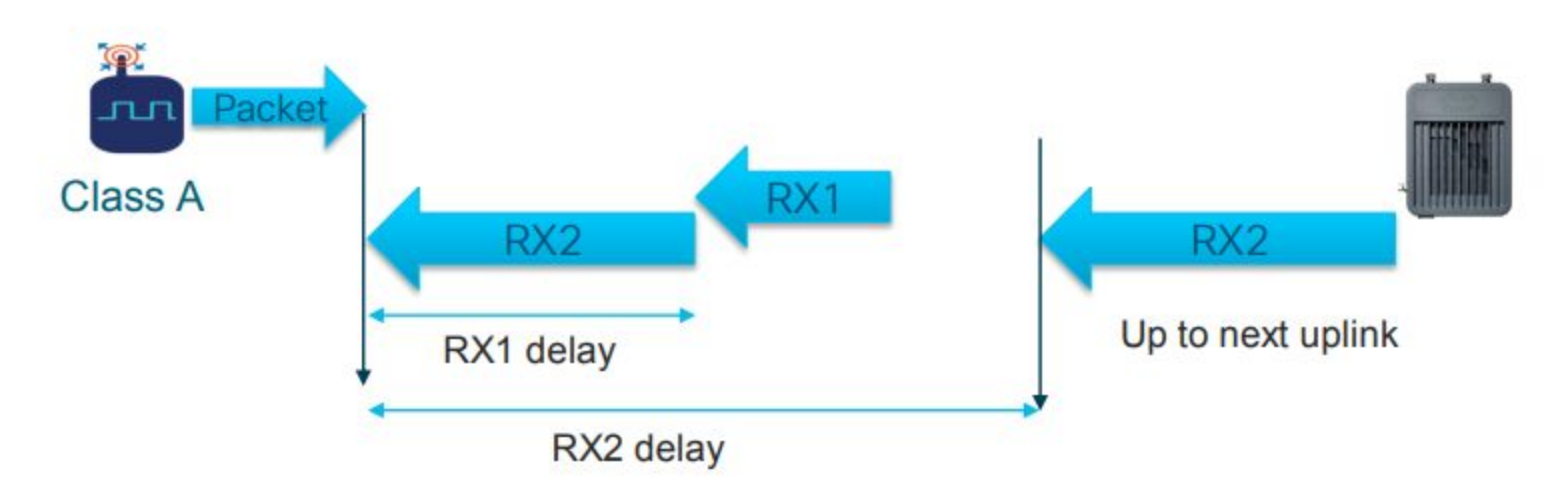

#### Class C: bi-directional with "Continuous Rx"

- Powered devices which can afford to listen continuously. ٠
- No latency for downlink communication. ٠
- Implements Class A RX1 window plus...Continually listens on RX2 channel, only closed when Transmitting

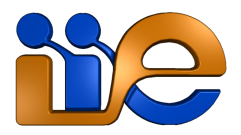

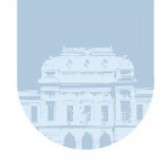

## Nodos - Clase C

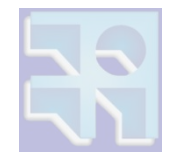

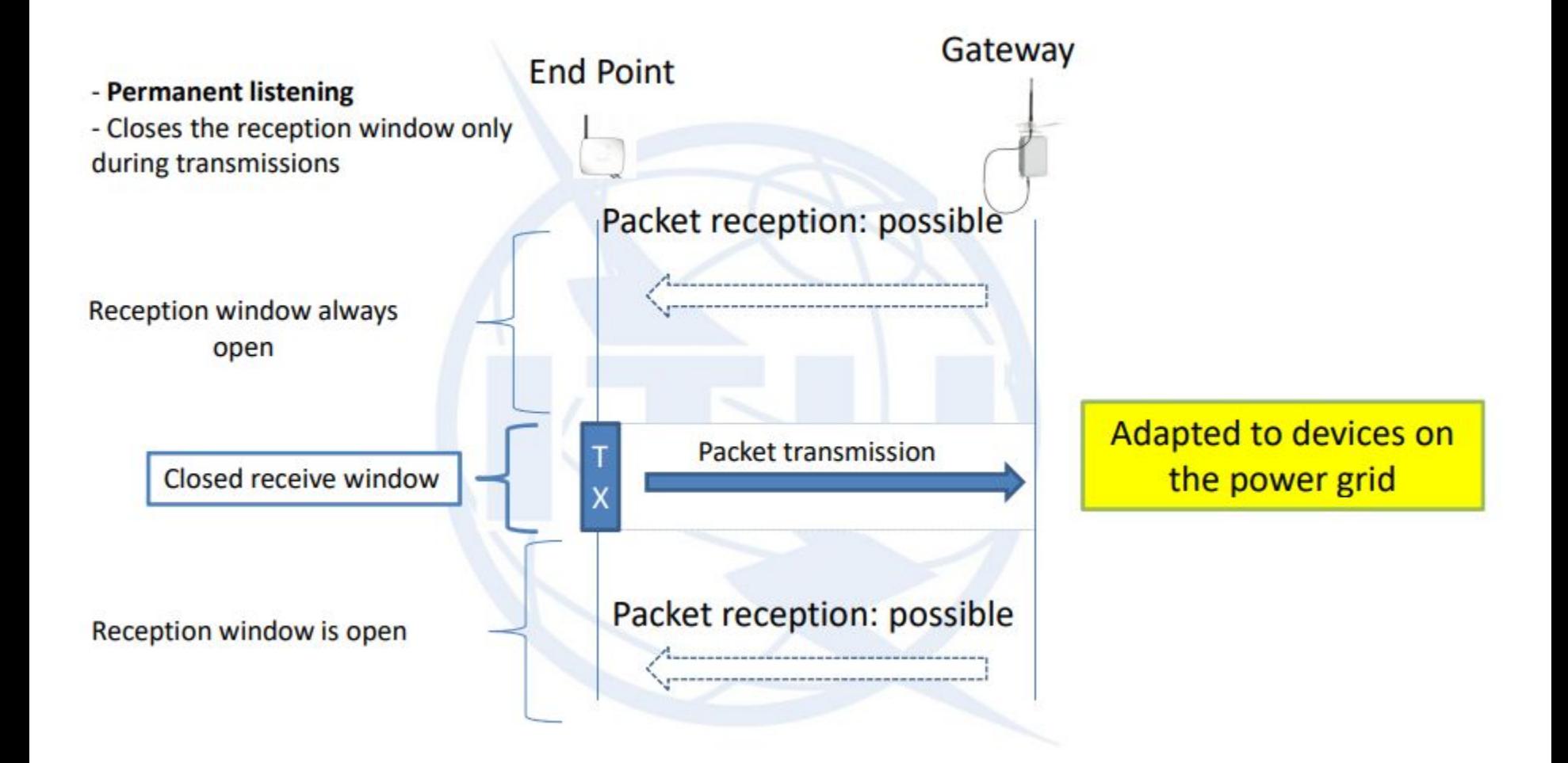

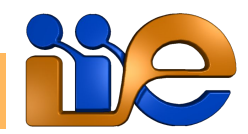

### Resumen de nodos

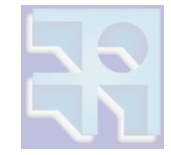

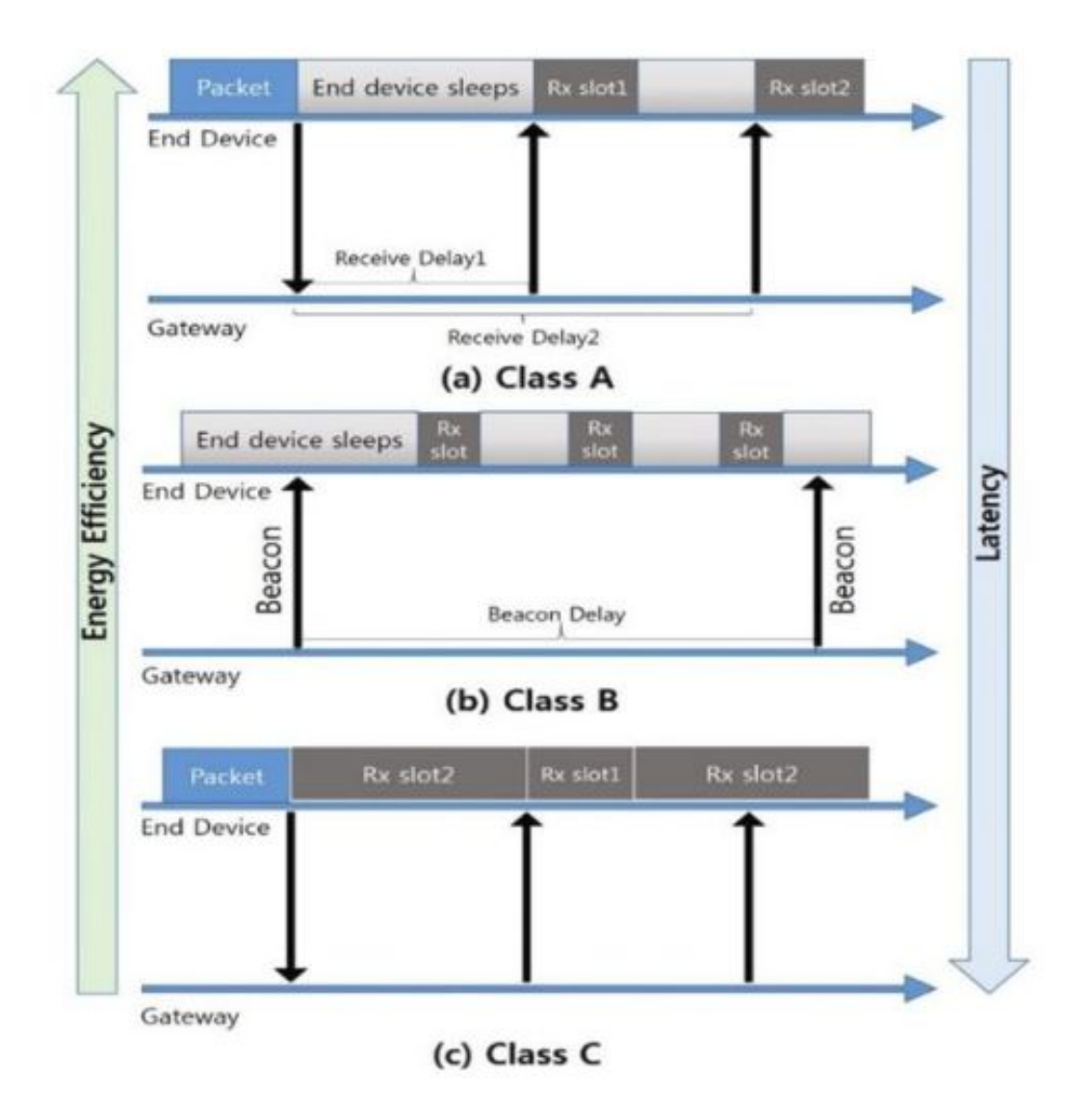

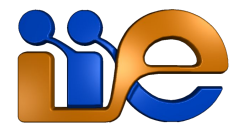

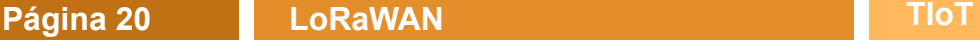

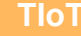

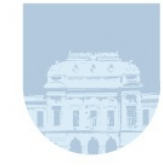

## Gateways

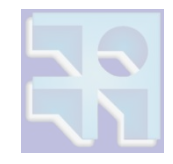

- Son el equivalente a las radiobases en redes celulares o los APs en redes Wi-Fi.
- Actúan como concentradores, reenviando los paquetes de los nodos al servidor de red.
- La interfaz con los nodos es inalámbrica, a través de la capa física LoRa.
- La interfaz con el servidor de red es una conexión IP (3G/4G, Ethernet o fibra).
- Múltiples gateways pueden recibir el mismo paquete de cierto nodo (cobertura solapada).

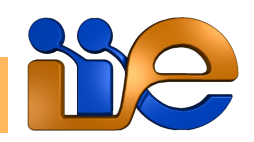

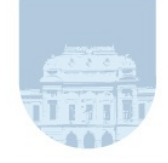

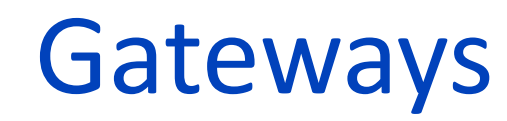

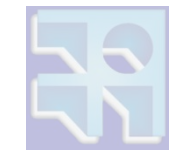

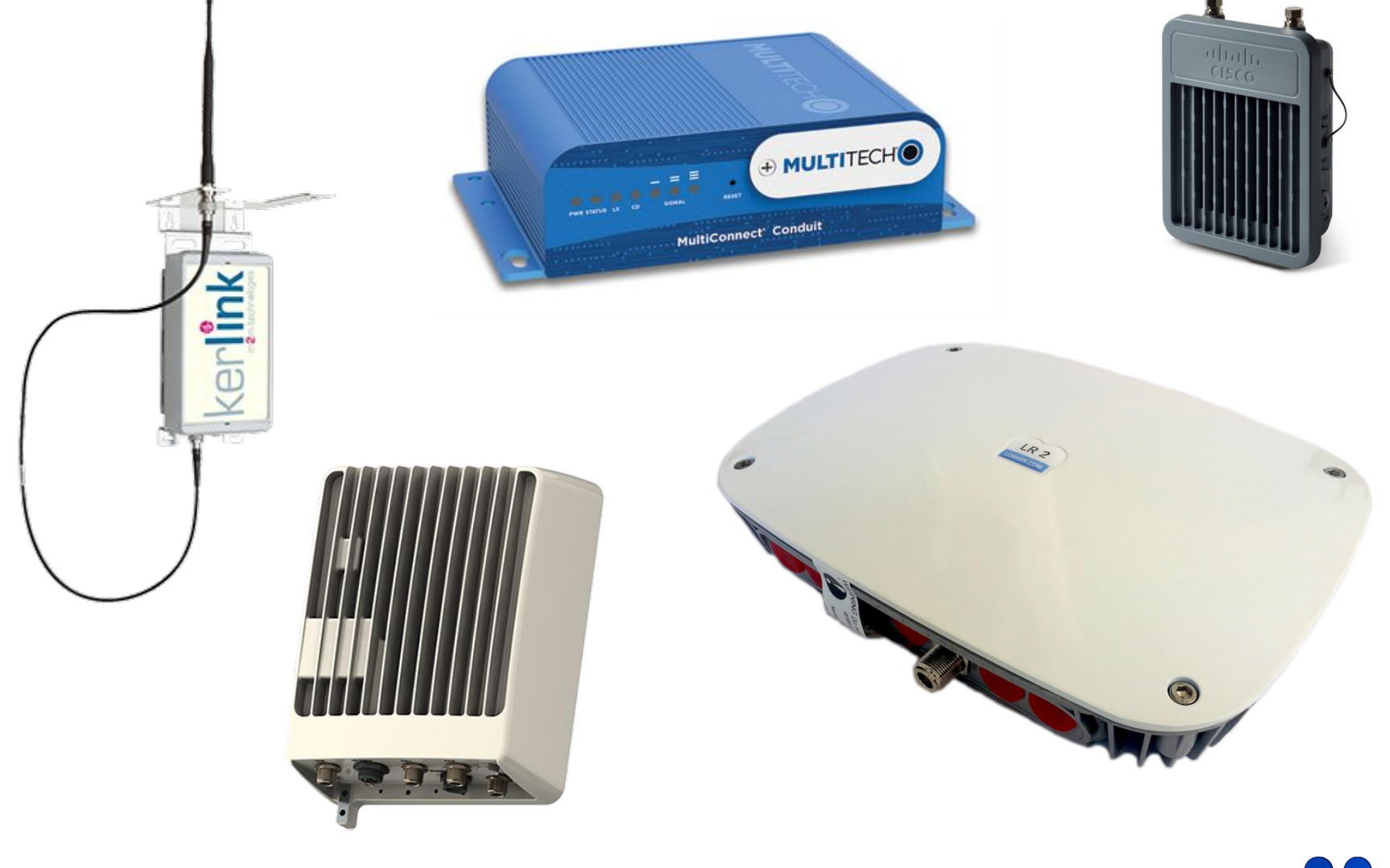

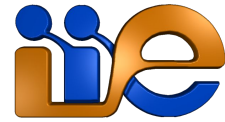

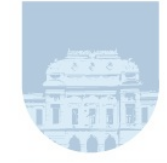

# Tipos de gateways

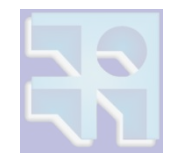

- Al igual que radiobases o APs, los gateways pueden ser para interior o exterior.
- SCG (Single-Channel Gateways): solamente pueden recibir paquetes en un canal y un SF a la vez. No cumplen con estándar LoRaWAN.
- MSG (Multiple-Channel Gateways): pueden escuchar y recibir paquetes en diversos canales simultáneamente (típicamente 8), incluso con distintos SF y rates.

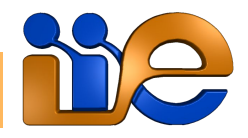

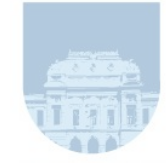

# Network server

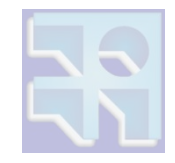

- Entidad centralizada que gestiona toda la red.
- Tareas del servidor de red:
	- Filtra paquetes duplicados (recibidos por múltiples gateways).
	- Realiza el chequeo de seguridad.
	- Envía ACK a los gateways.
	- Adaptative Data Rate (ADR).
	- Ruteo de paquetes, selección de GW.

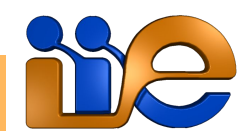

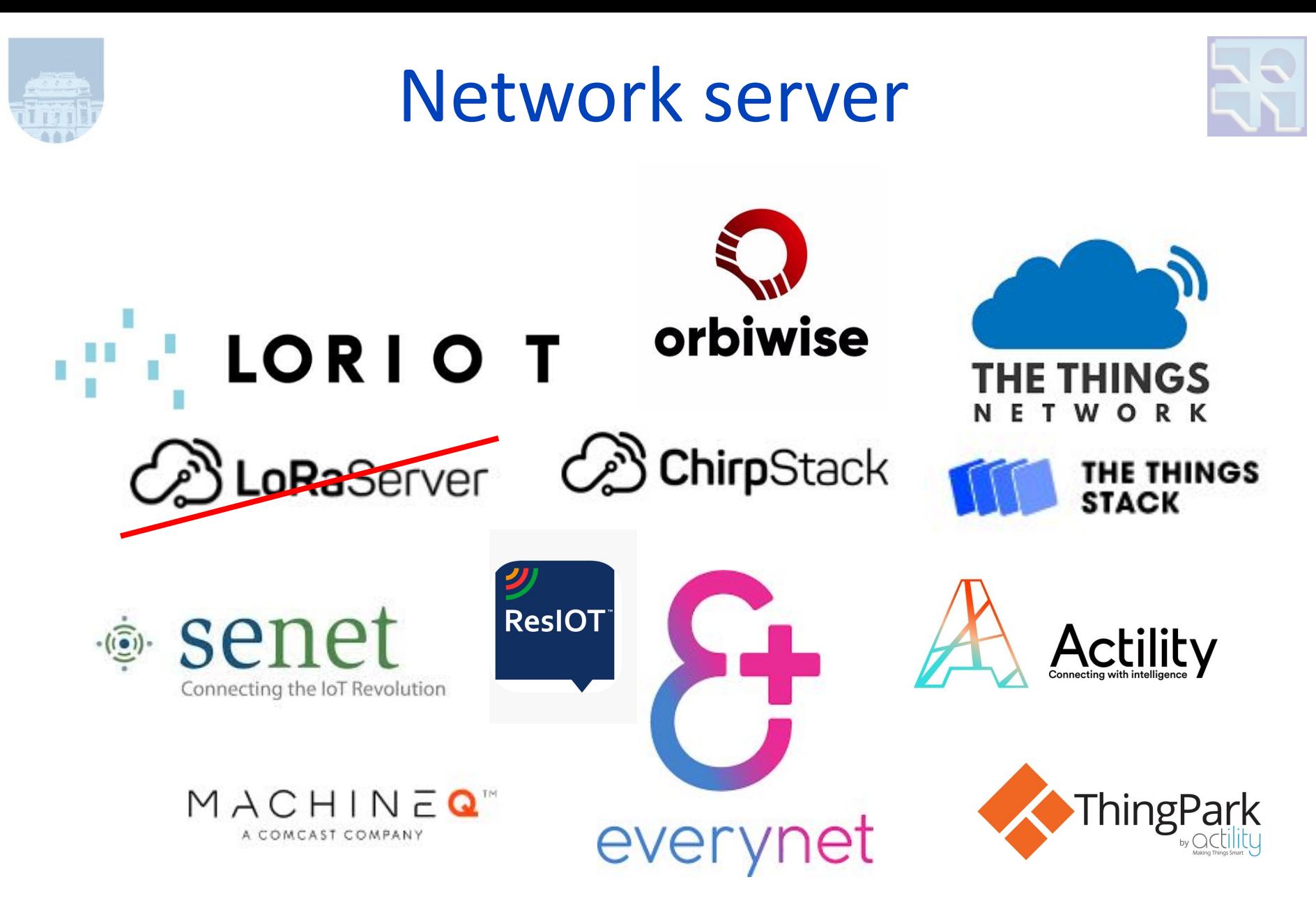

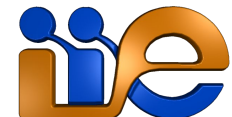

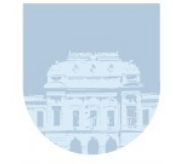

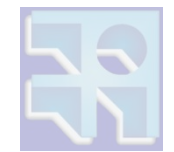

- LoRa Alliance y primer estándar
	- Creado por empresas diversas de la industria.
	- Versión 1.0 liberada en Junio de 2015.
	- Estándar abierto (similar a 802.11).
- Actualmente dos versiones 1.0.X (más nueva es 1.0.4) y 1.1 (agrega roaming entre redes).
- Documentos principales:
	- LoRaWAN specification.
	- LoRaWAN regional parameters.

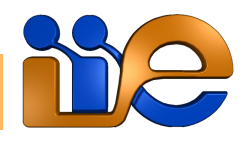

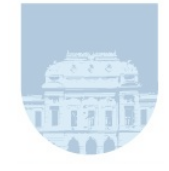

# Bandas de frecuencia US902-928

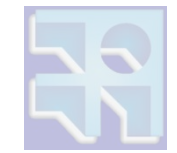

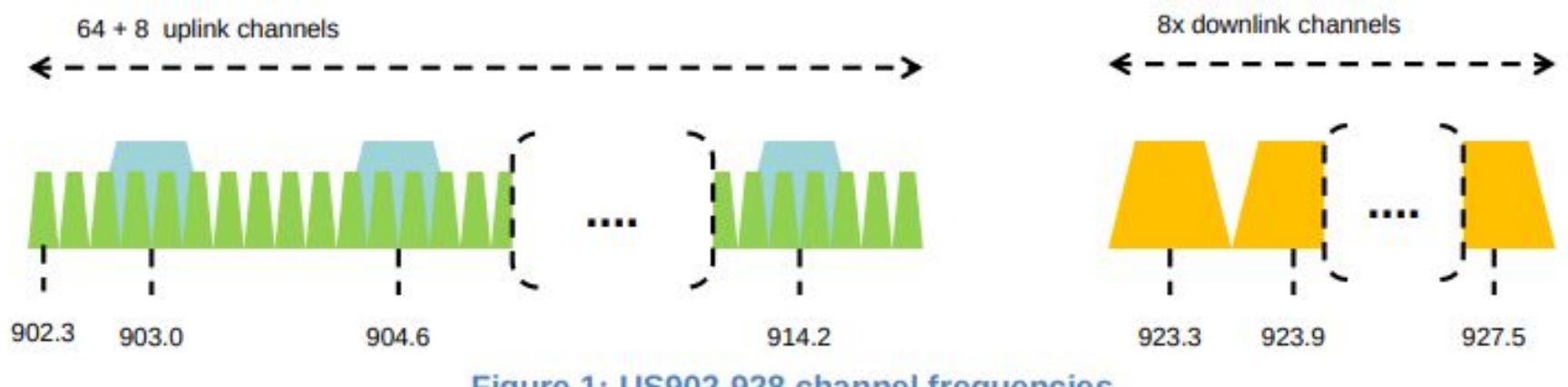

Figure 1: US902-928 channel frequencies

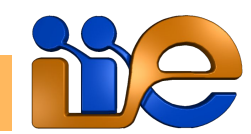

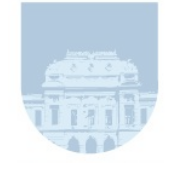

# Bandas de frecuencia AU915-928

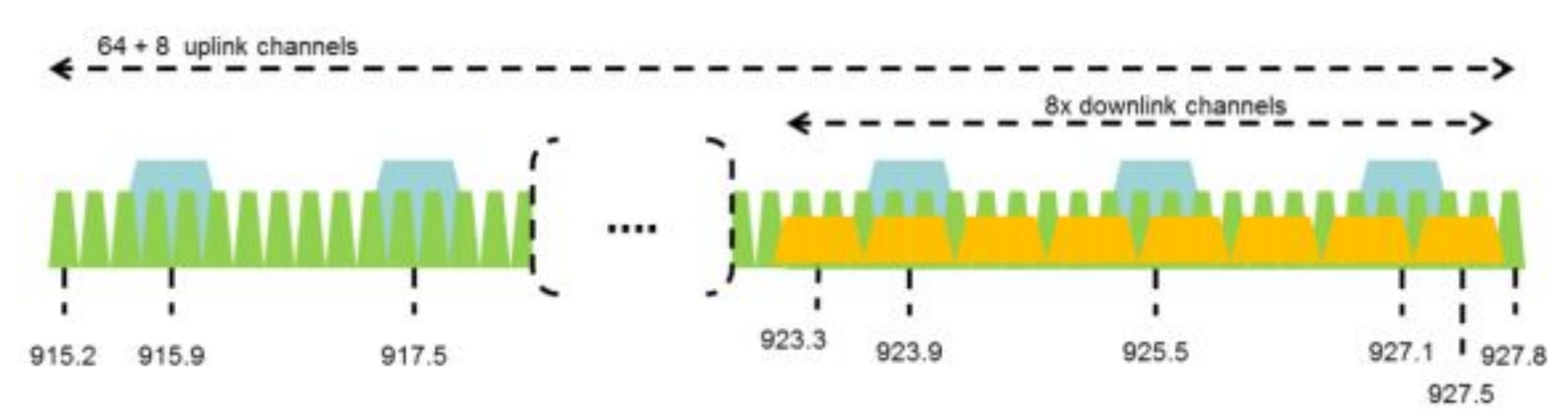

Figure 2: AU915-928 channel frequencies

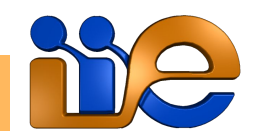

**Slide 28 Introduction to LoRaWAN Cyber Physical Systems Workshop (WSCF)** 

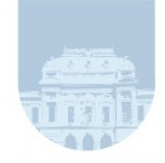

### Datarates - AU915-928

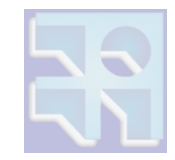

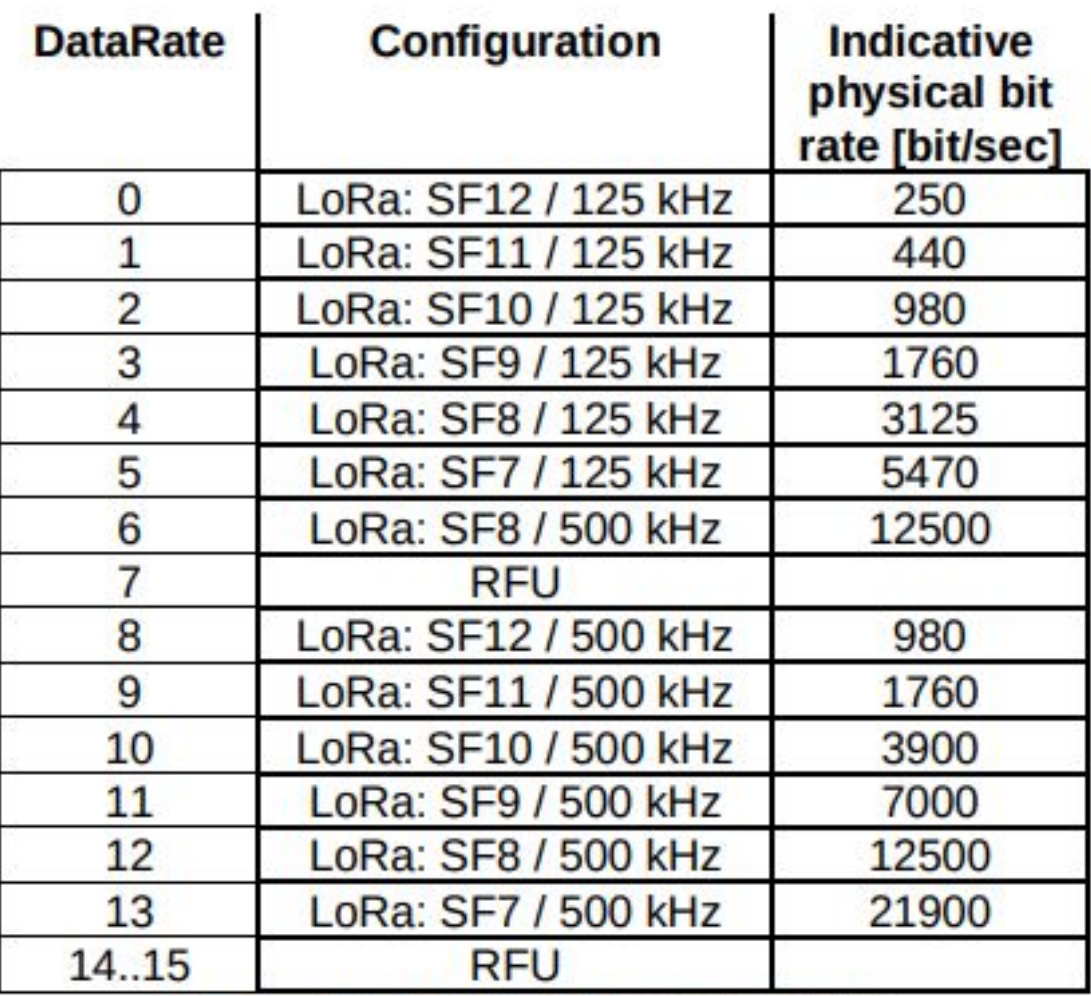

Table 35: AU915-928 Data rate table

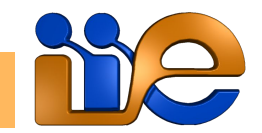

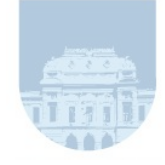

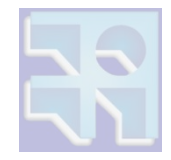

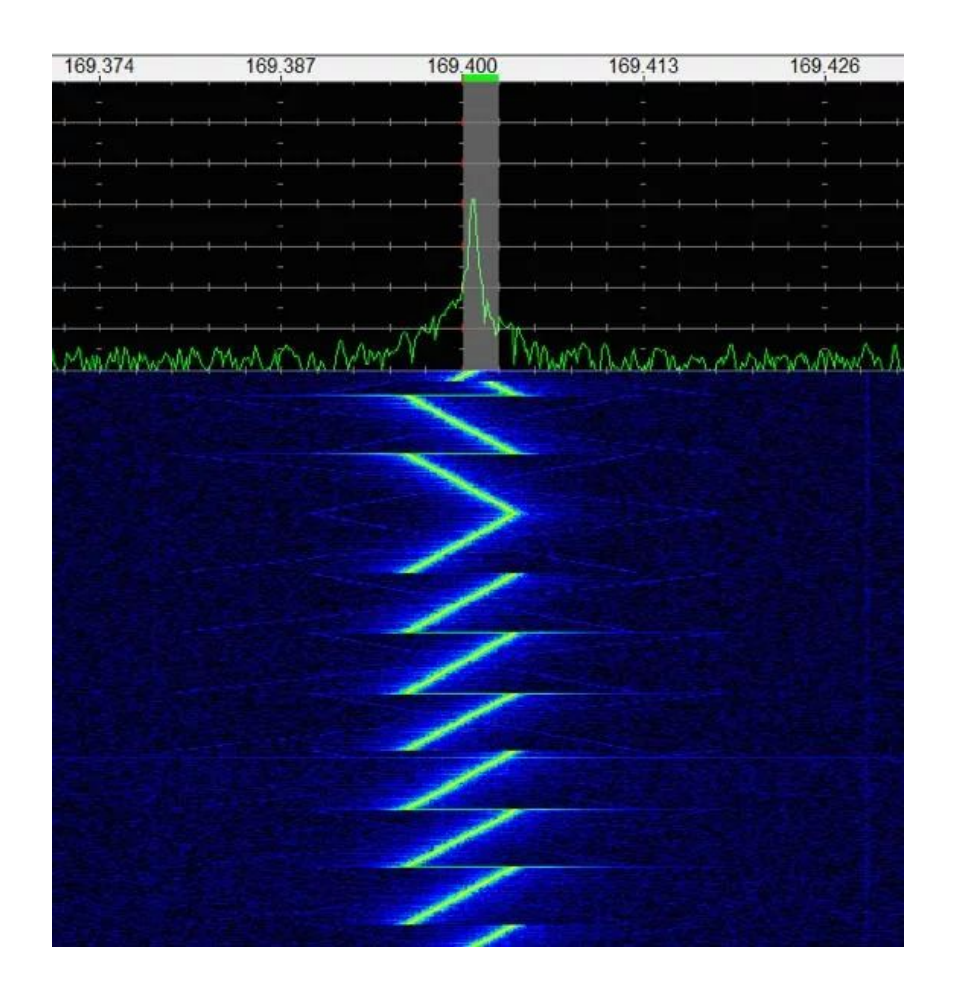

#### ● CSS: Chirp Spread Spectrum

**Página 30 <b>LoRaWAN TIOT** 

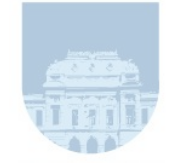

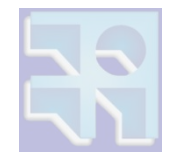

● Spreading Factor (SF)

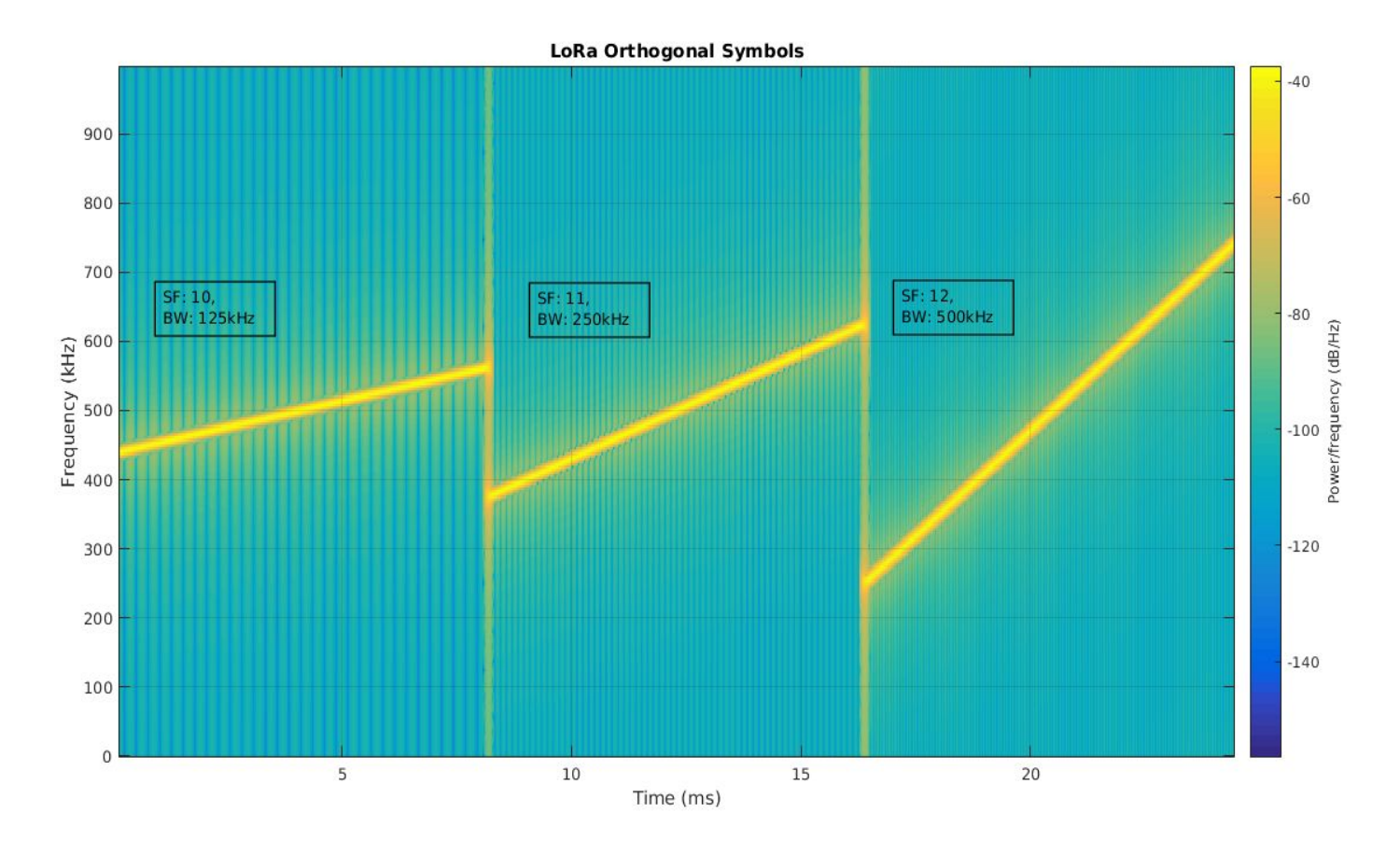

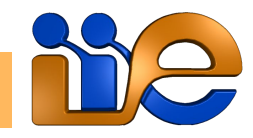

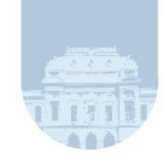

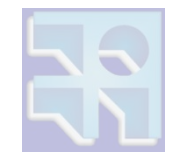

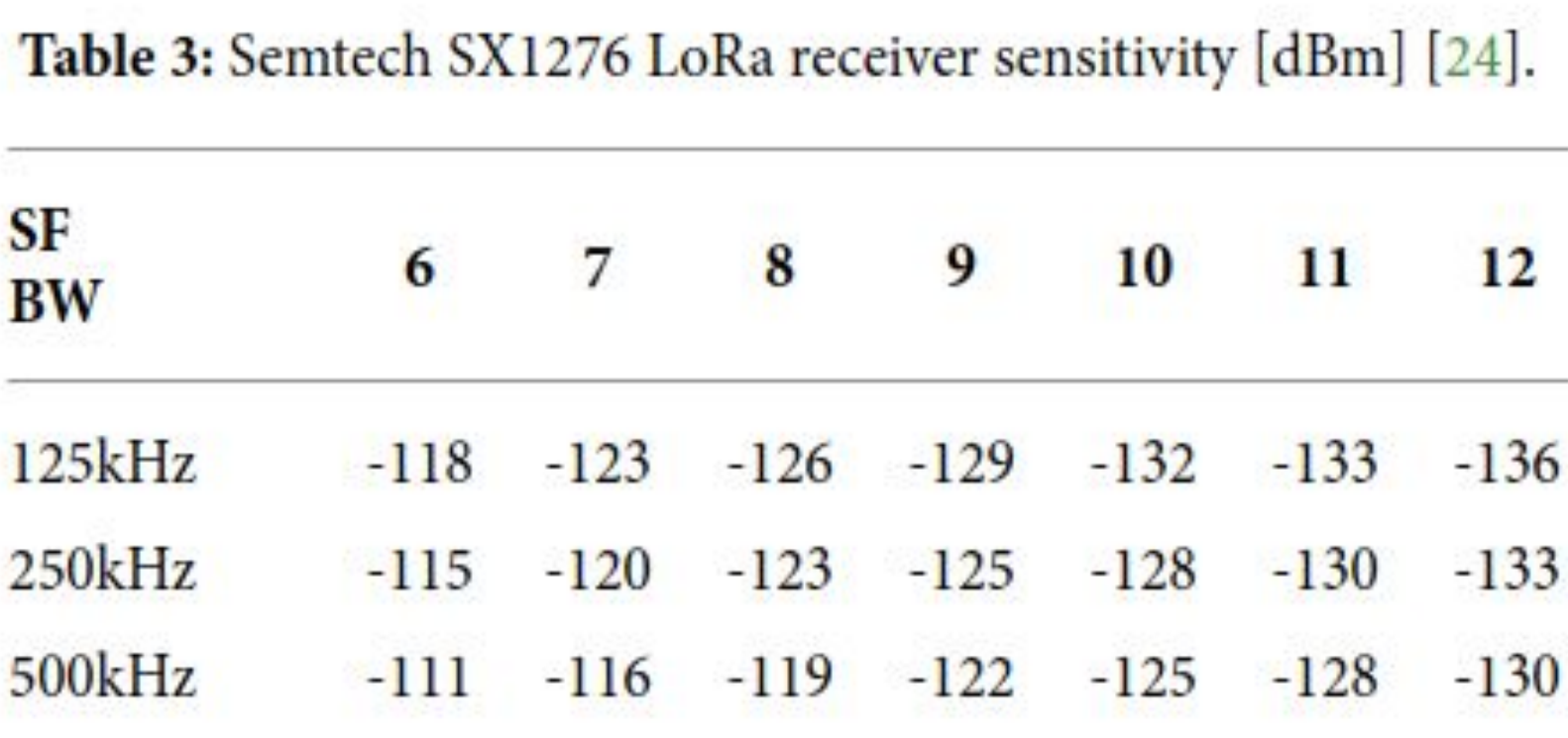

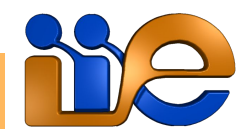

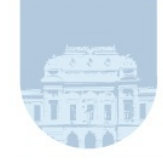

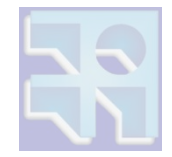

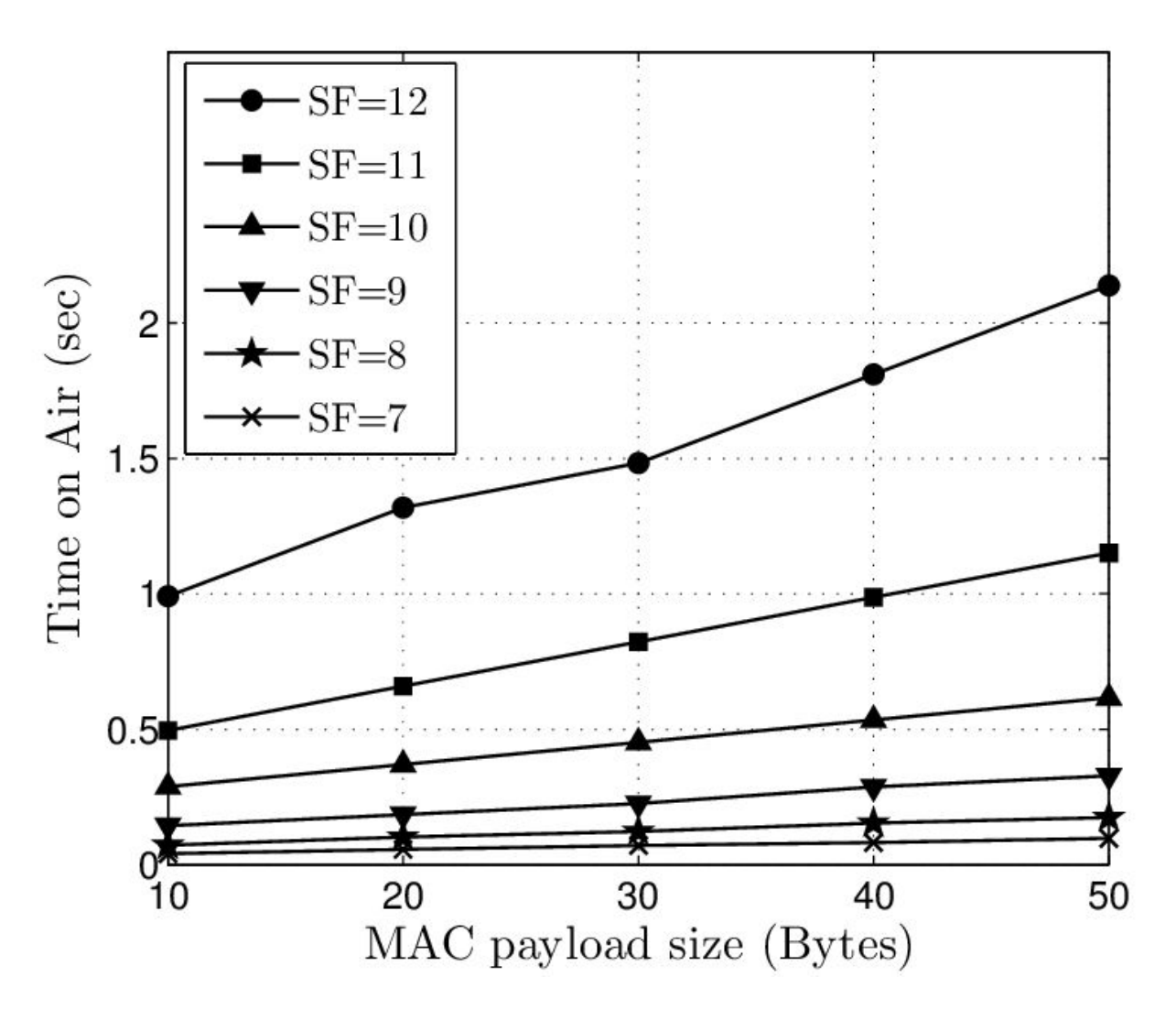

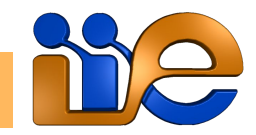

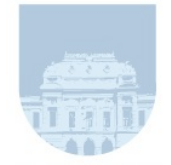

# Acceso al medio (MAC)

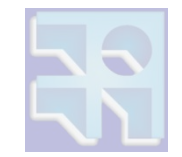

- Está basado en ALOHA y por tanto muy eficiente desde el punto de vista del consumo.
- Se reducen paquetes del plano de control y permite nodos asíncronos.
- Problema: no escala bien.
- A medida que aumenta la cantidad de nodos tratando de transmitir simultáneamente, también aumenta el tiempo para lograrlo.
- Potencial problema en "horas pico".

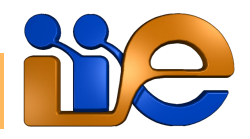

# Acceso al medio (MAC)

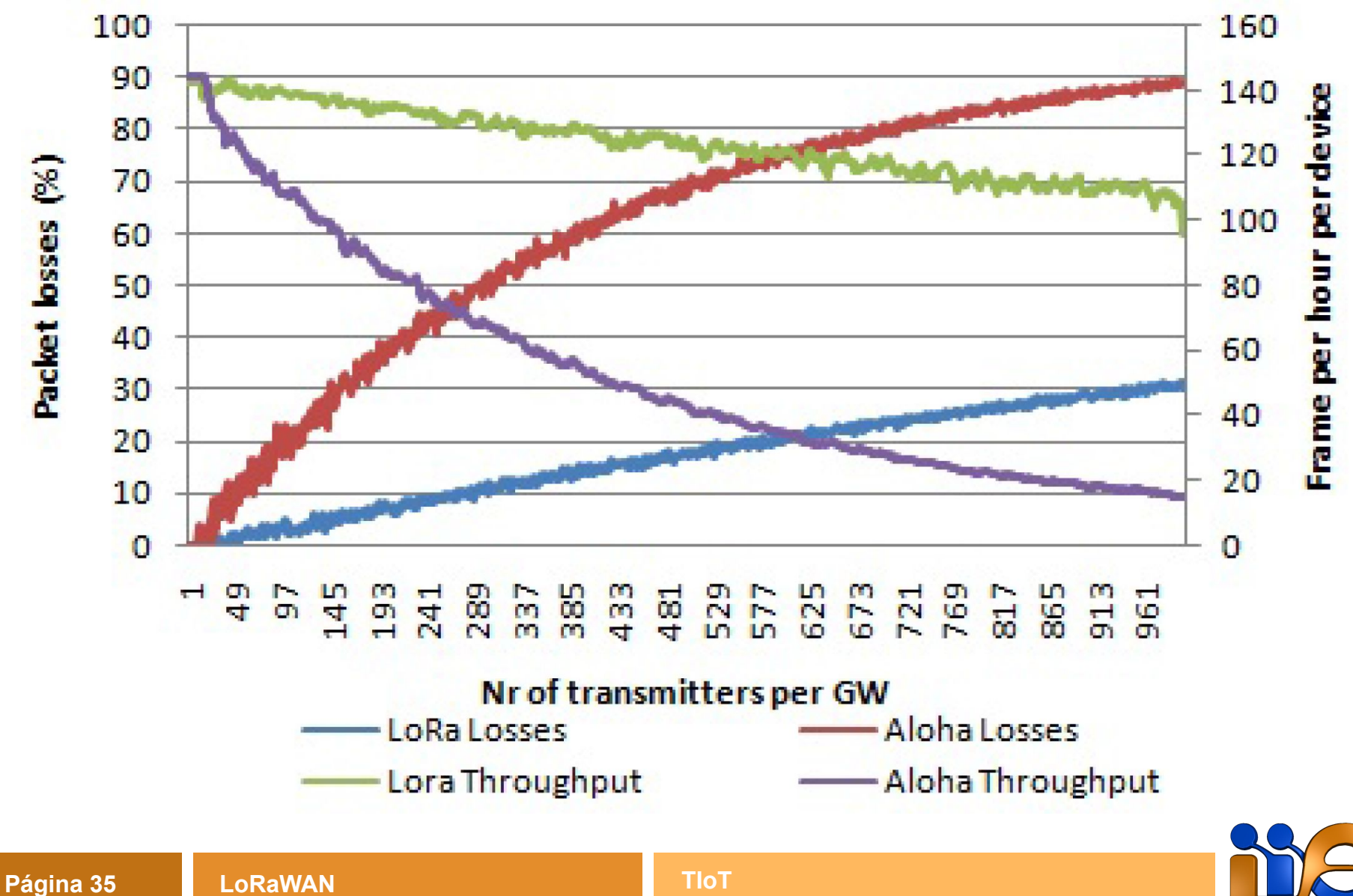

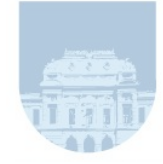

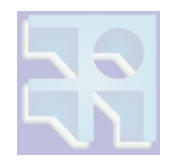

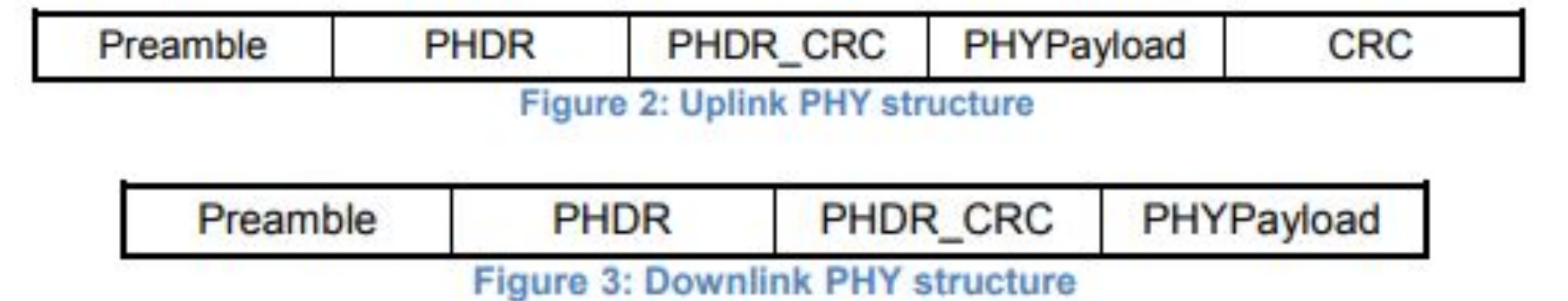

- Preámbulo: sincronismo en tiempo y frecuencia.
- PHDR y PHDR CRC: encabezado PHY y su correspondiente CRC.
- PHYPayload: carga útil de capa física.
- CRC: protección de integridad del payload.

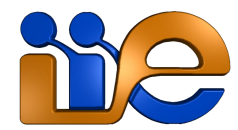

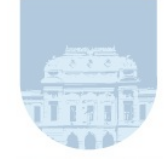

# Tipos de tramas

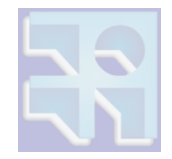

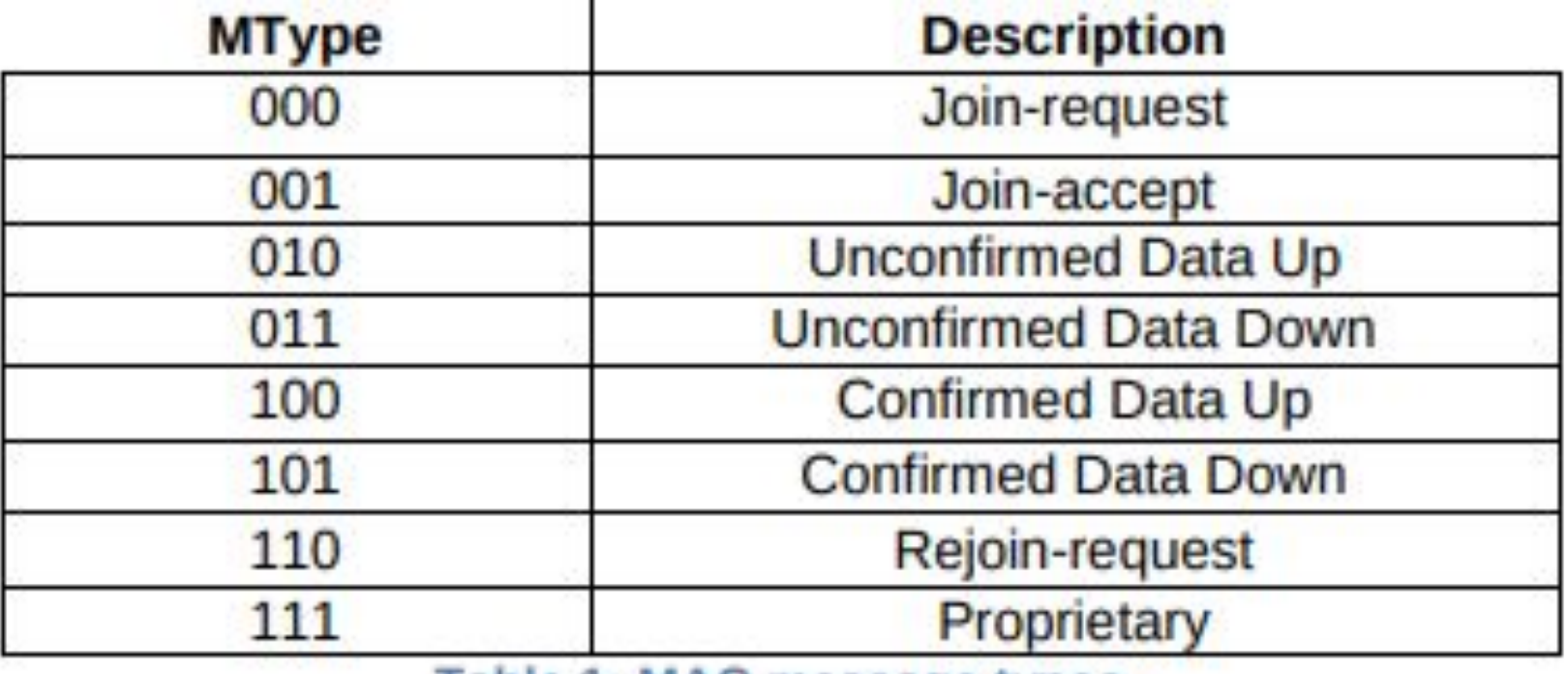

Table 1: MAC message types

- 4 tipos para datos (Up y Down, con y sin ACK).
- 3 para activación vía OTAA.

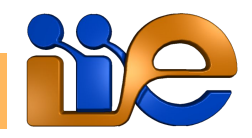

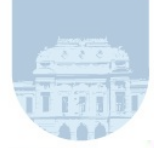

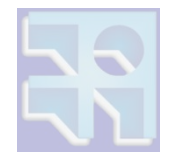

Radio PHY laver:

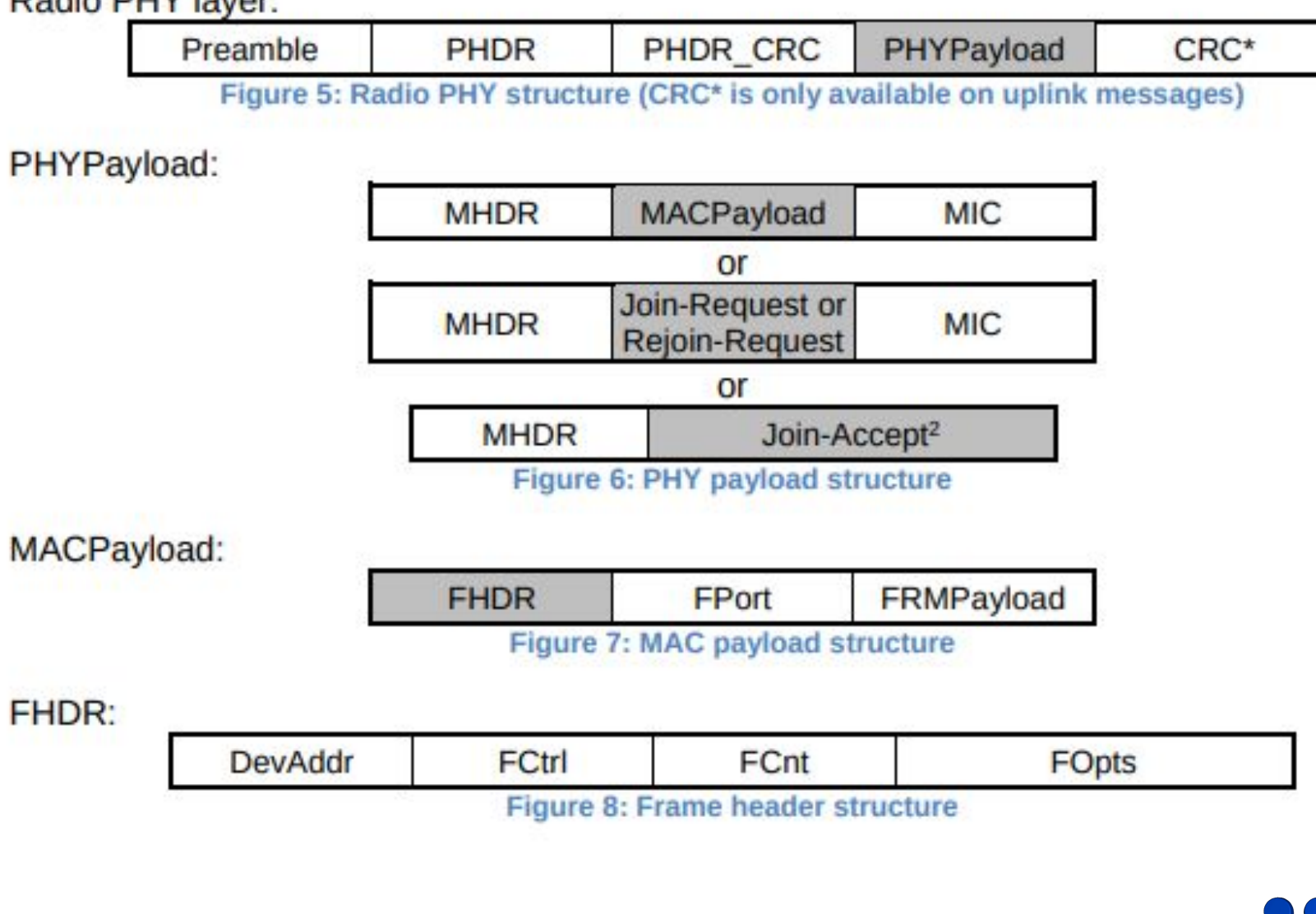

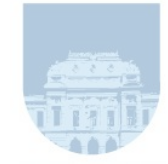

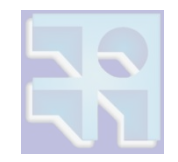

- MHDR (MAC header) especifica el tipo de mensaje y la versión de LoRaWAN.
- MAC Payload tiene el frame header (FHDR) seguido de un campo opcional con el puerto (FPort) y otro campo opcional de payload de la trama (FRMPayload).
- El largo del payload de capa MAC Payload es variable, ya que depende del data rate que se esté utilizando.

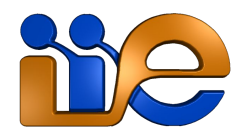

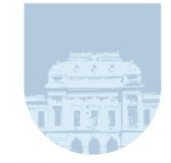

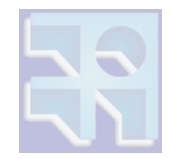

- FHDR contiene la dirección del nodo(DevAddr), una trama de control 8 bits (FCtrl) para el ADR (Adaptive Data Rate), dos octetos de para el contador de tramas(FCnt), y hasta 15 octetos de opciones de trama(FOpts) utilizados por los comandos MAC.
- MIC (Message Integrity Code) autentica cada mensaje con el servidor de red LoRaWAN.

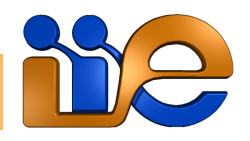

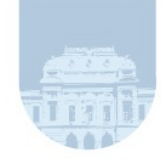

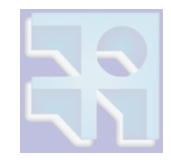

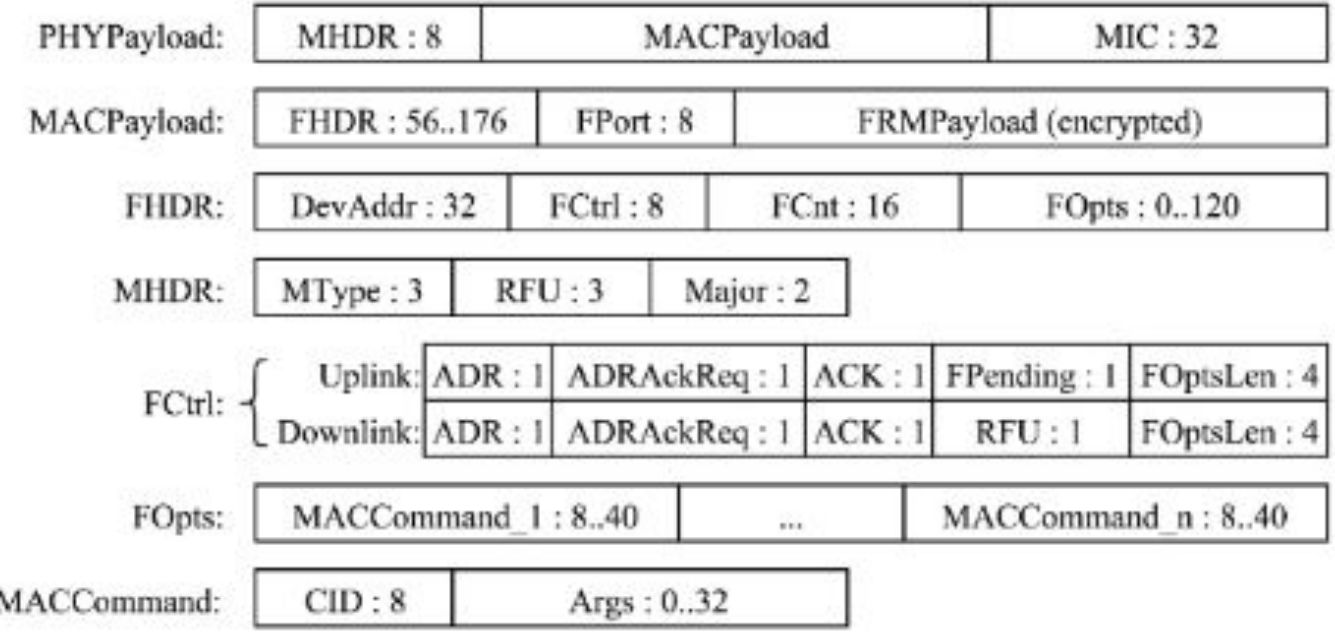

Figure 3.10 - LoRaWAN frame format. The sizes of the fields are in bits [33]

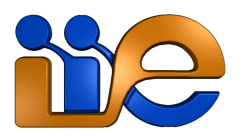

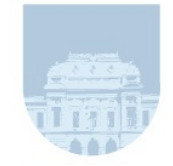

# Configuración de nodo

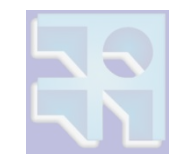

- Para la conexión vía LoRaWAN se debe definir en qué frecuencias va a transmitir/escuchar.
- Es posible cambiar la potencia de transmisión.
- Es necesario activar el dispositivo en la red, para lo cual existen dos mecanismos:
	- ABP Activation by personalization.
	- OTAA Over the air activation.
- En ambos casos, es necesario cargar cierta información en el nodo previamente.

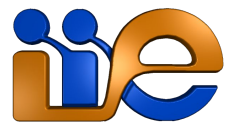

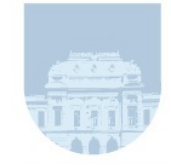

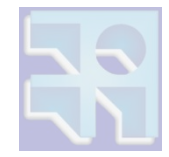

- DevEUI (IEEE EUI64) Identificador global del nodo, análogo a dirección MAC en red TCP/IP.
- Es el identificador recomendado para que el servidor de red identifique a los nodos, sea cual fuere el mecanismo de activación.
- Dispositivos OTAA deben tenerlo almacenado previo a poder asociarse.
- Para ABP no se requiere tenerlo almacenado, pero se recomienda que también lo tengan.

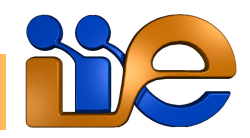

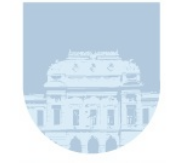

# Aprovisionamiento

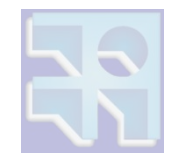

- End-device address (DevAddr): Identificador de 32 bits del nodo en la red.
- Siete bits se utilizan como identificador de la red, y los restantes 25 bits corresponden a la dirección de red del nodo.
- Comparable con una dirección IP para un dispositivo TCP/IP.

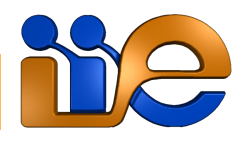

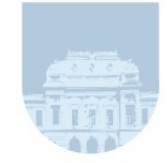

# Aprovisionamiento

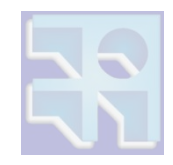

- AppEUI/JoinEUI (IEEE EUI64) Identificador global de la aplicación que identifica al Join Server que asiste en el proceso de asociación y generación de claves de sesión.
- Dispositivos OTAA deben tenerlo almacenado previo a poder asociarse.
- No se requiere para dispositivos que únicamente soportan ABP.

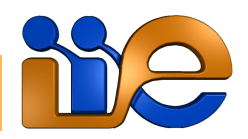

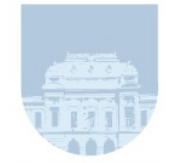

# Configuración de nodo

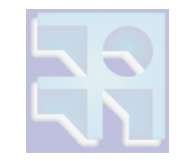

- Network session key (NwkSKey): clave AES de 128 bits usada para la autenticación entre servidor de red y nodo, y para calcular y verificar el MIC de todos los mensajes y asegurar la integridad de los datos.
- Application session key (AppSKey): clave AES de 128 bits usada por el servidor de red y los nodos para encriptar/desencriptar el payload de todos los mensajes de datos.

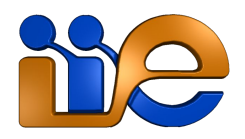

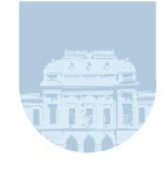

# Aprovisionamiento vía ABP

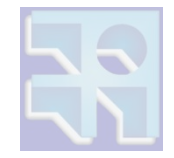

#### **ABP: Activation By Personalisation** Device is pre-programmed with a The Network Server is also pre-DevAddr, an AppSKey and a configured with the device's

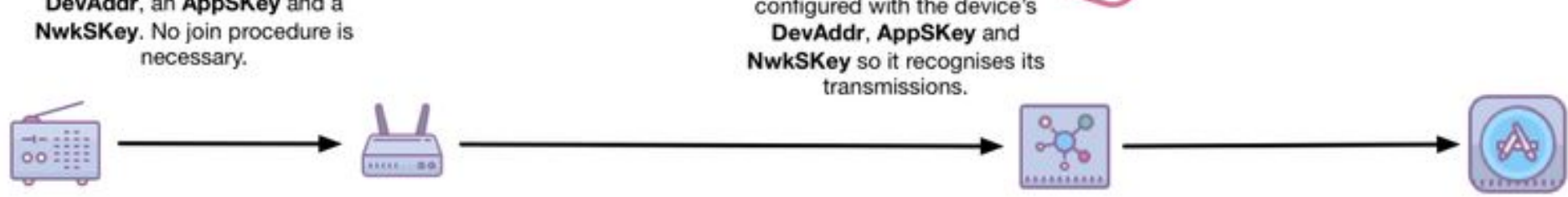

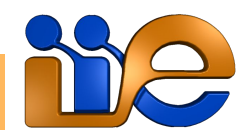

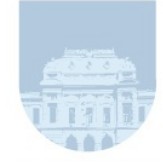

# Aprovisionamiento vía ABP

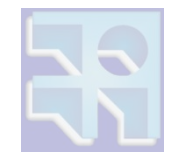

### LoRaWAN Activation-By-Personalisation (ABP)

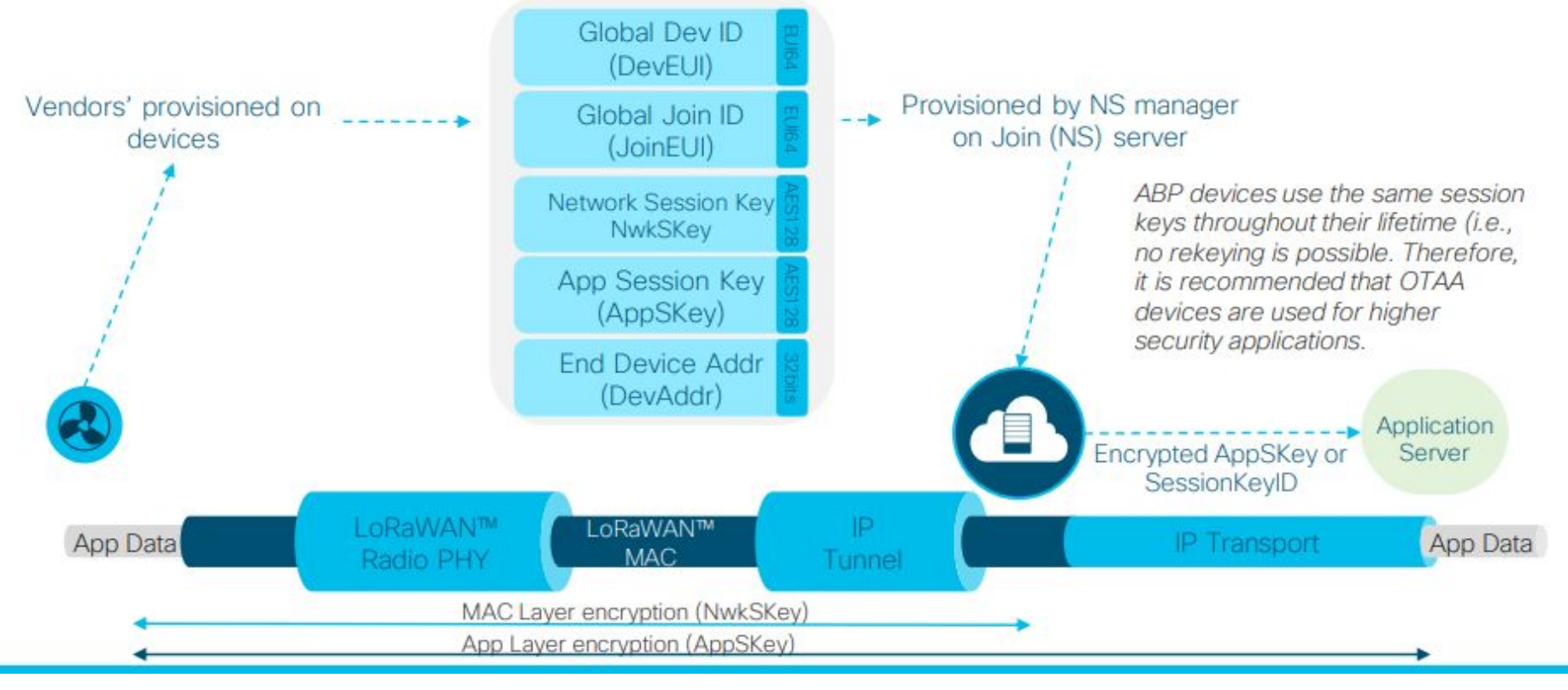

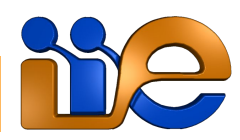

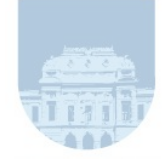

# Aprovisionamiento vía OTAA

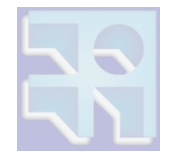

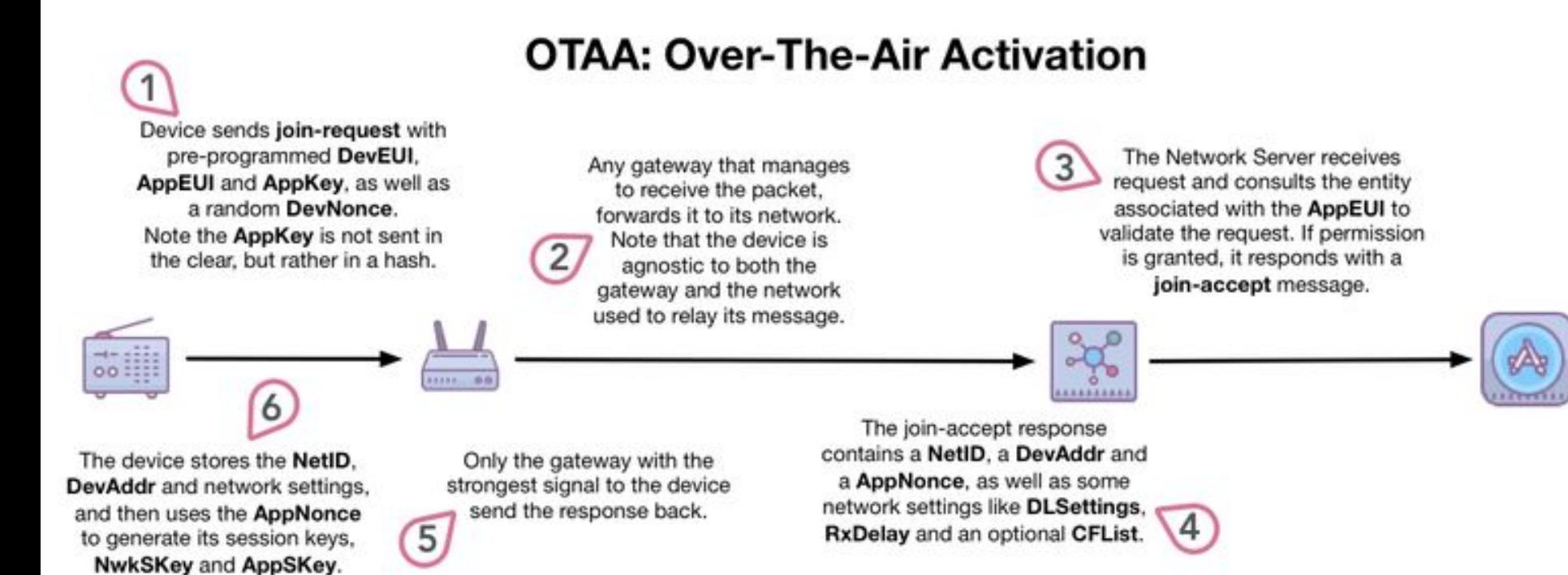

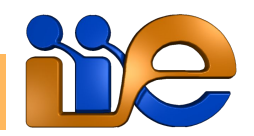

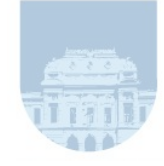

# Aprovisionamiento vía OTAA

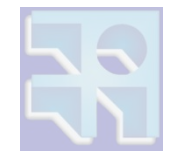

### LoRaWAN Over-The-Air Activation (OTAA)

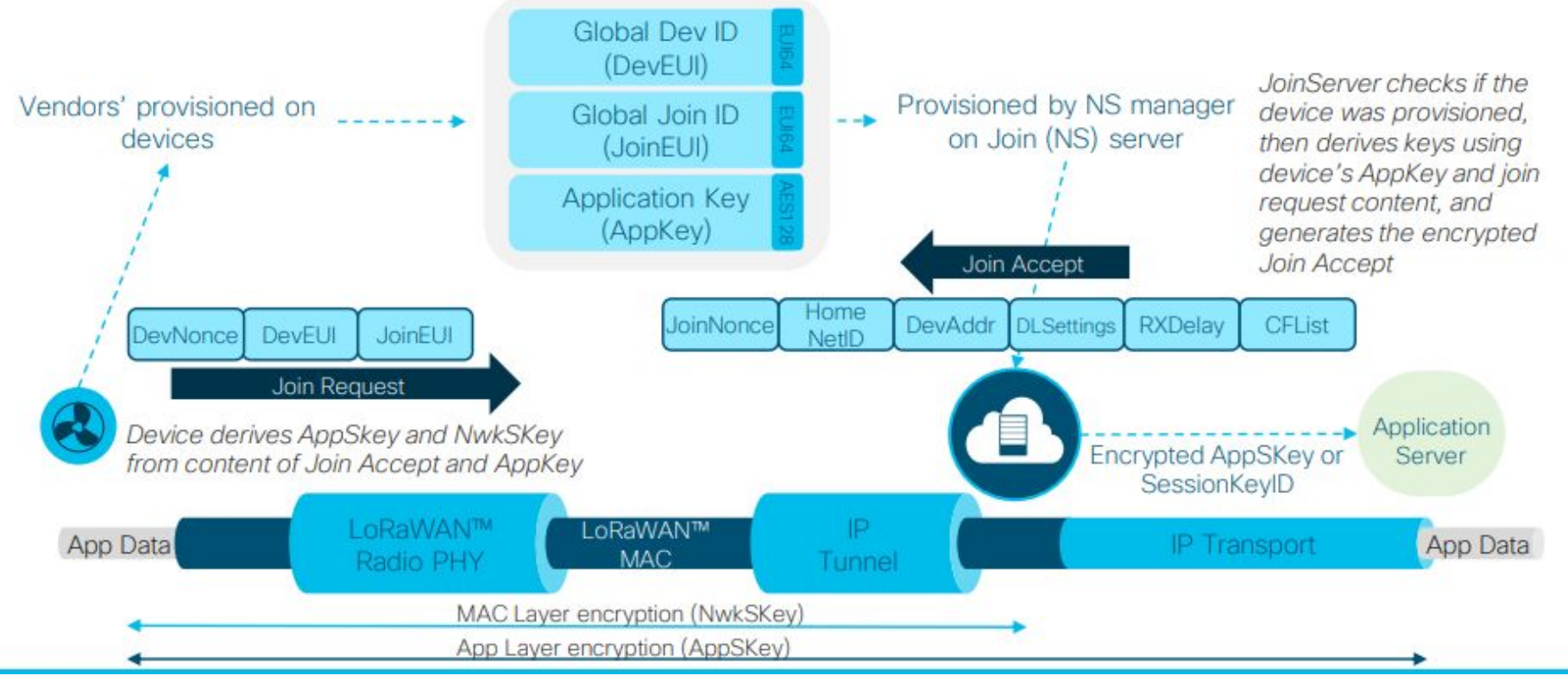

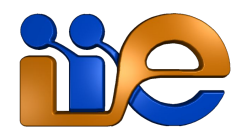

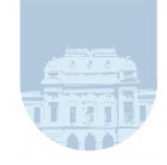

# Seguridad

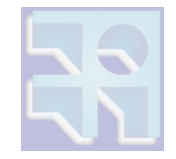

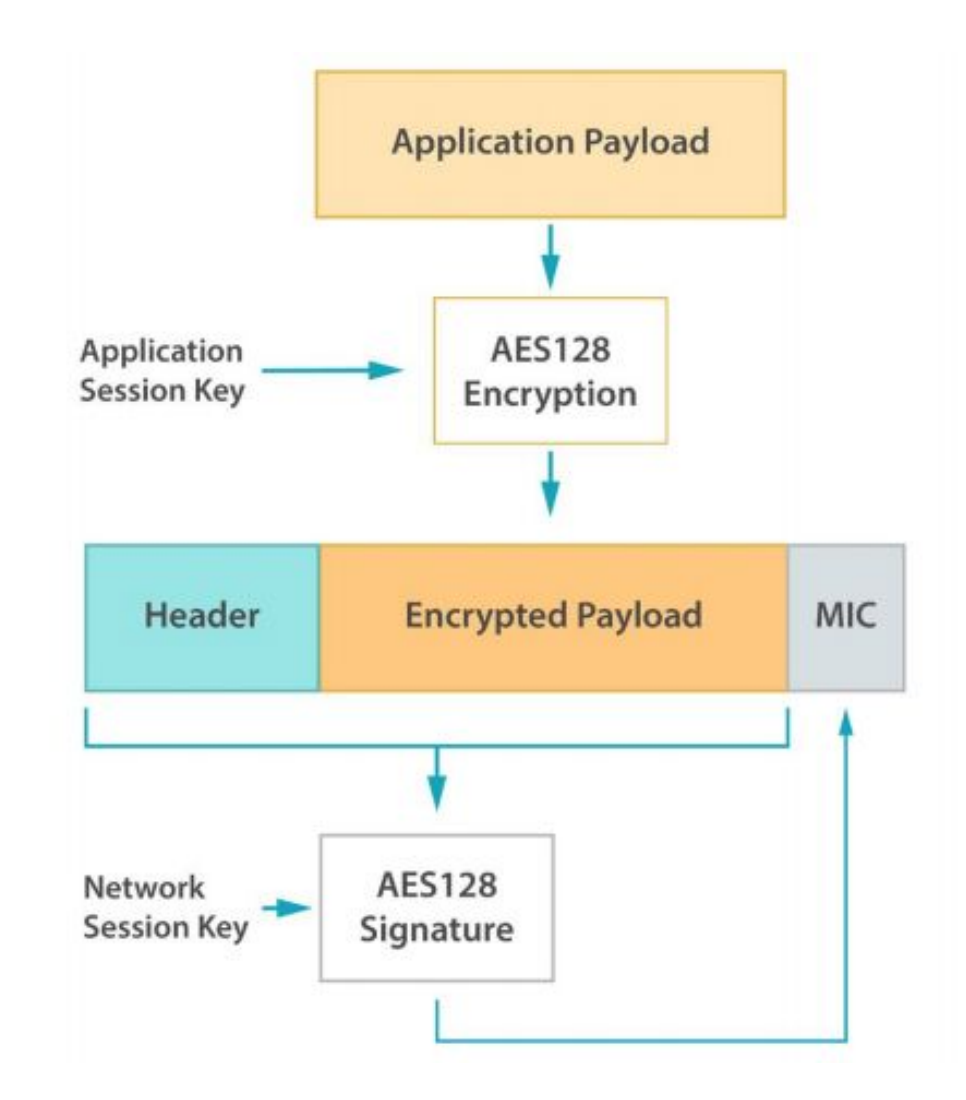

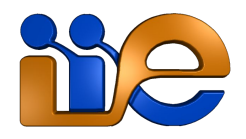

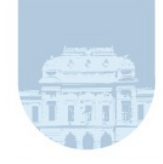

# Seguridad

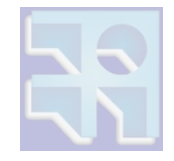

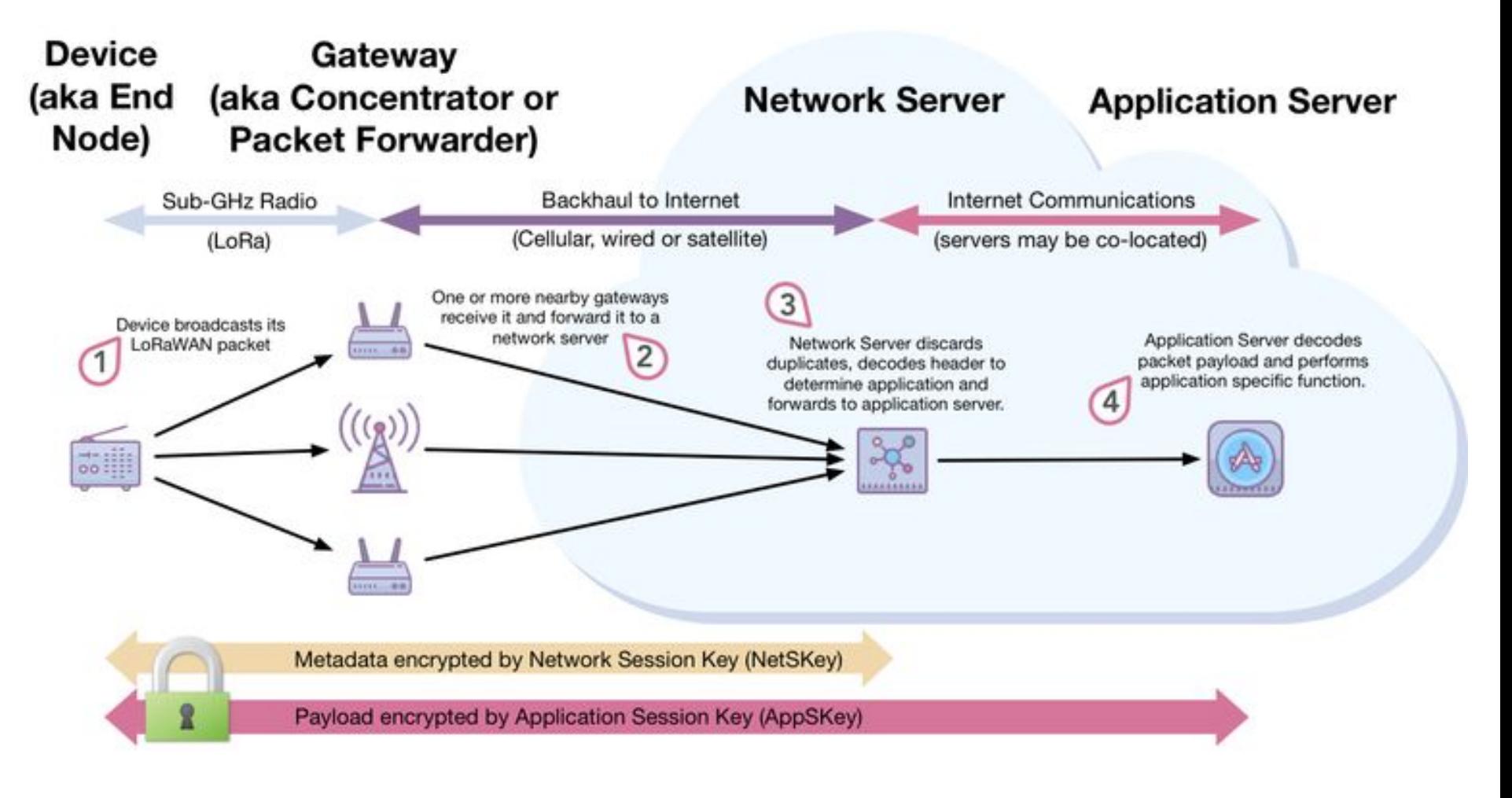

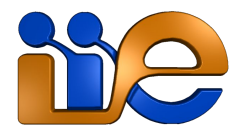

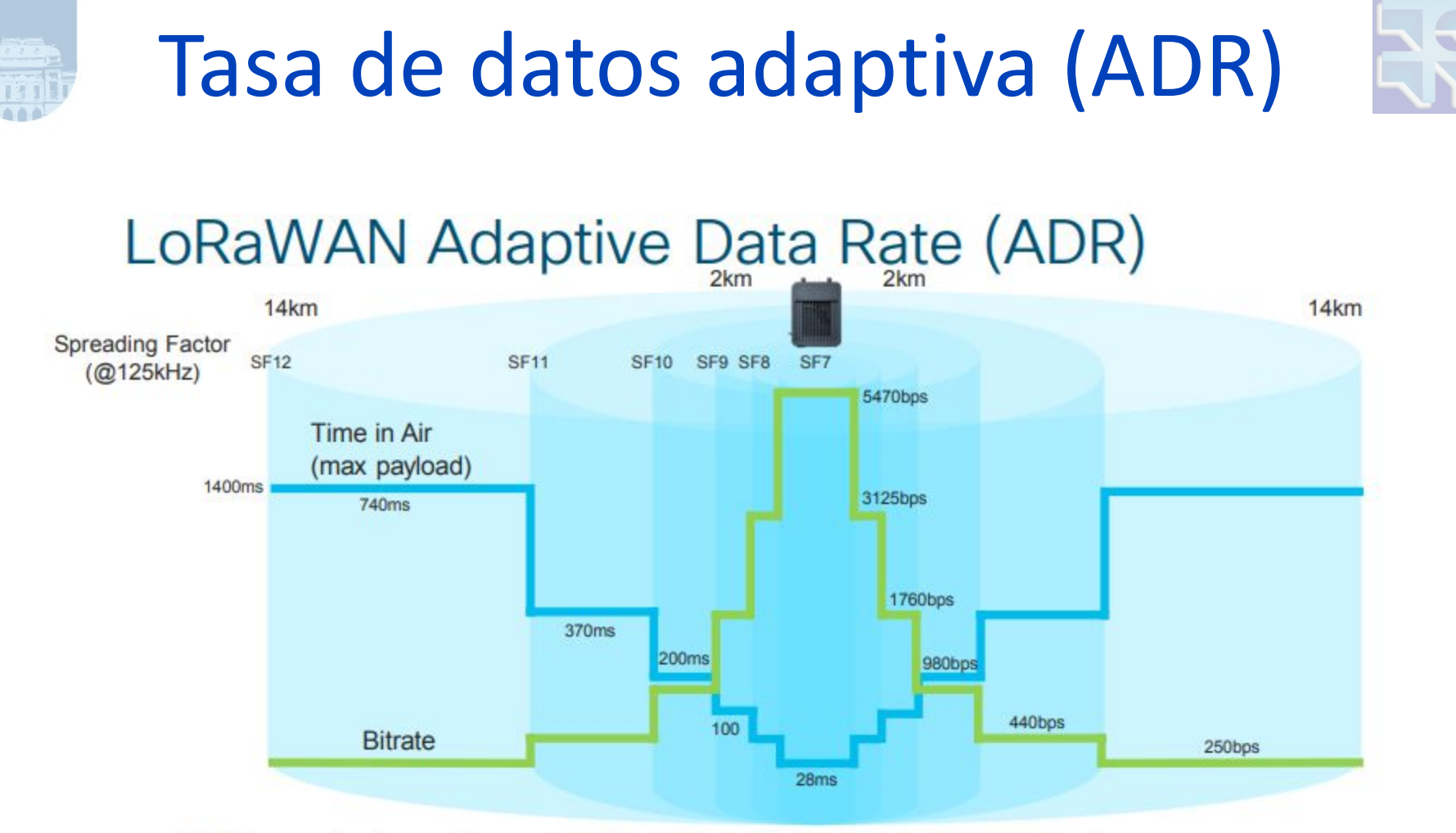

- ADR maximises battery life overall & network capacity ۰
- ADR manages the data rate and RF output for each device  $\bullet$

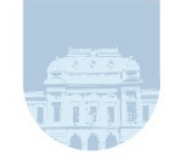

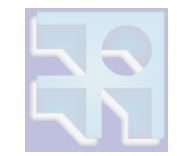

#### ADR, Spreading Factor and Payload

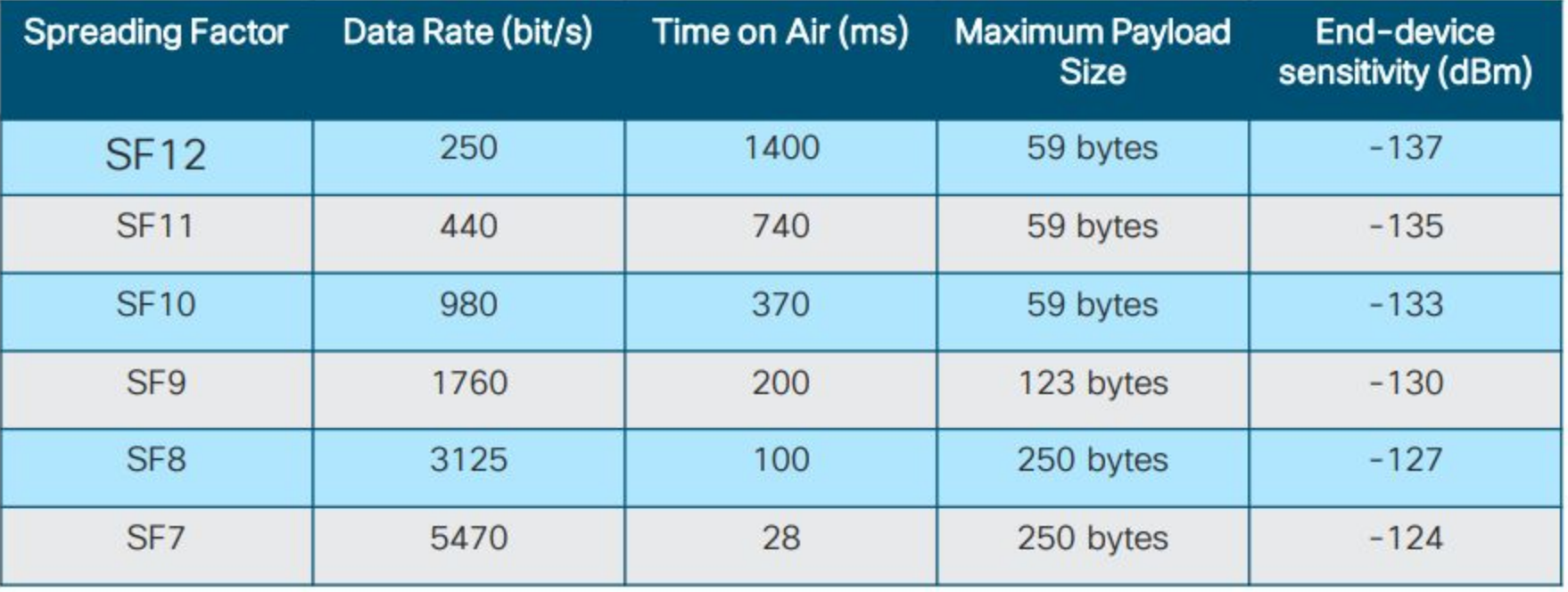

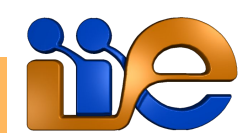

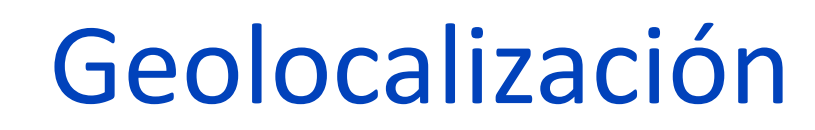

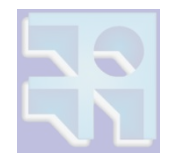

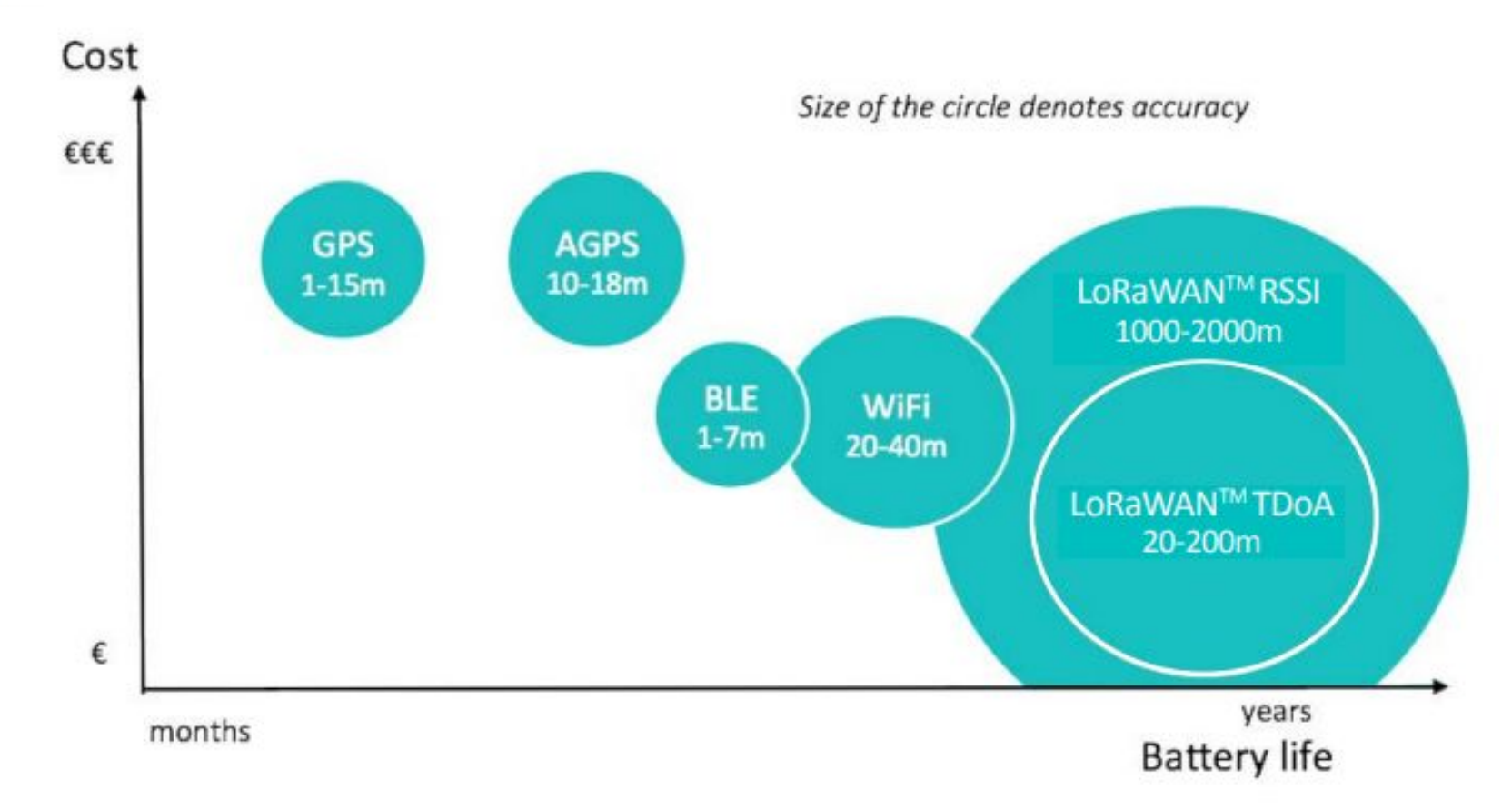

● Solución de bajo costo soportada para cualquier sensor (GWs deben estar localizados).

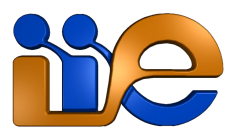

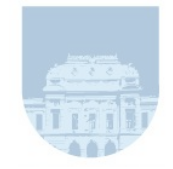

# Configuración de gateway

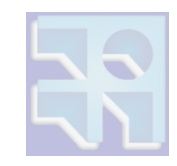

- Para la interfaz LoRaWAN se debe definir en qué frecuencias va a escuchar/transmitir.
- También es posible cambiar la potencia de transmisión.
- Para la interfaz de backhaul se necesita configuración estándar de redes IP.
- Se debe indicar la URL/IP del servidor de red.
- Hay otras opciones respecto al tratamiento de los paquetes.

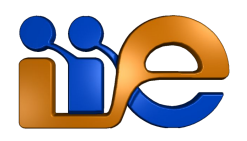

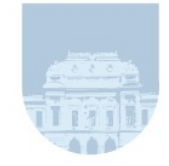

# Configuración de NS

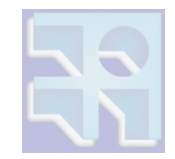

- Para la interfaz de backhaul se necesita configuración estándar de redes IP (direccionamiento, DNS, etc).
- Se debe indicar la banda de frecuencia (ej. en Lora server: AU\_915\_928).
- Habilitar ADR y configurar canales disponibles.
- Parámetros de dispositivos según la clase.
- Conexiones de backend con aplicaciones (ej. MQTT, plataformas de IoT, etc.).

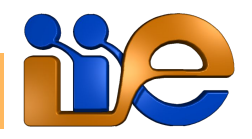

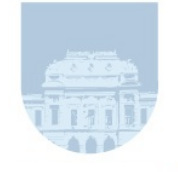

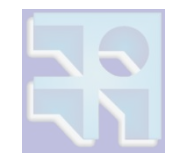

#### Use case

#### **Assumptions**

- **Big City**
- **Public LoRaWAN Network Dimensioning**
- Number of devices increase every year
- **Total Bandwidth: 1 MHz**

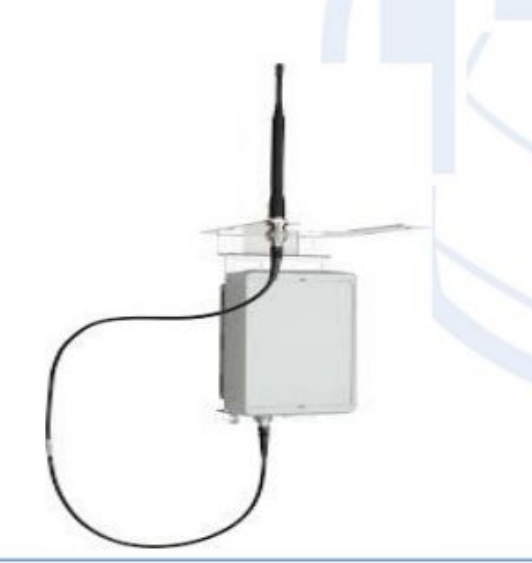

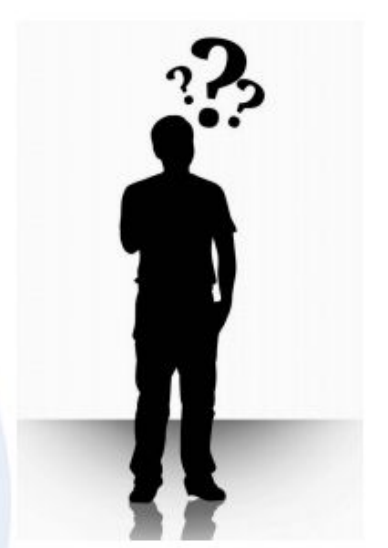

- LoRa SX1301 Chipset
- **Bandwidth: 125 KHz**
- 8 channels
- **Central Frequency: 868 MHz** п
- **CRC** enabled п
- Low data rate optimization enabled

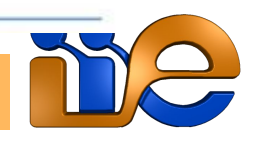

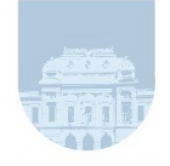

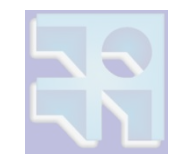

#### **Service and End Device Modeling**

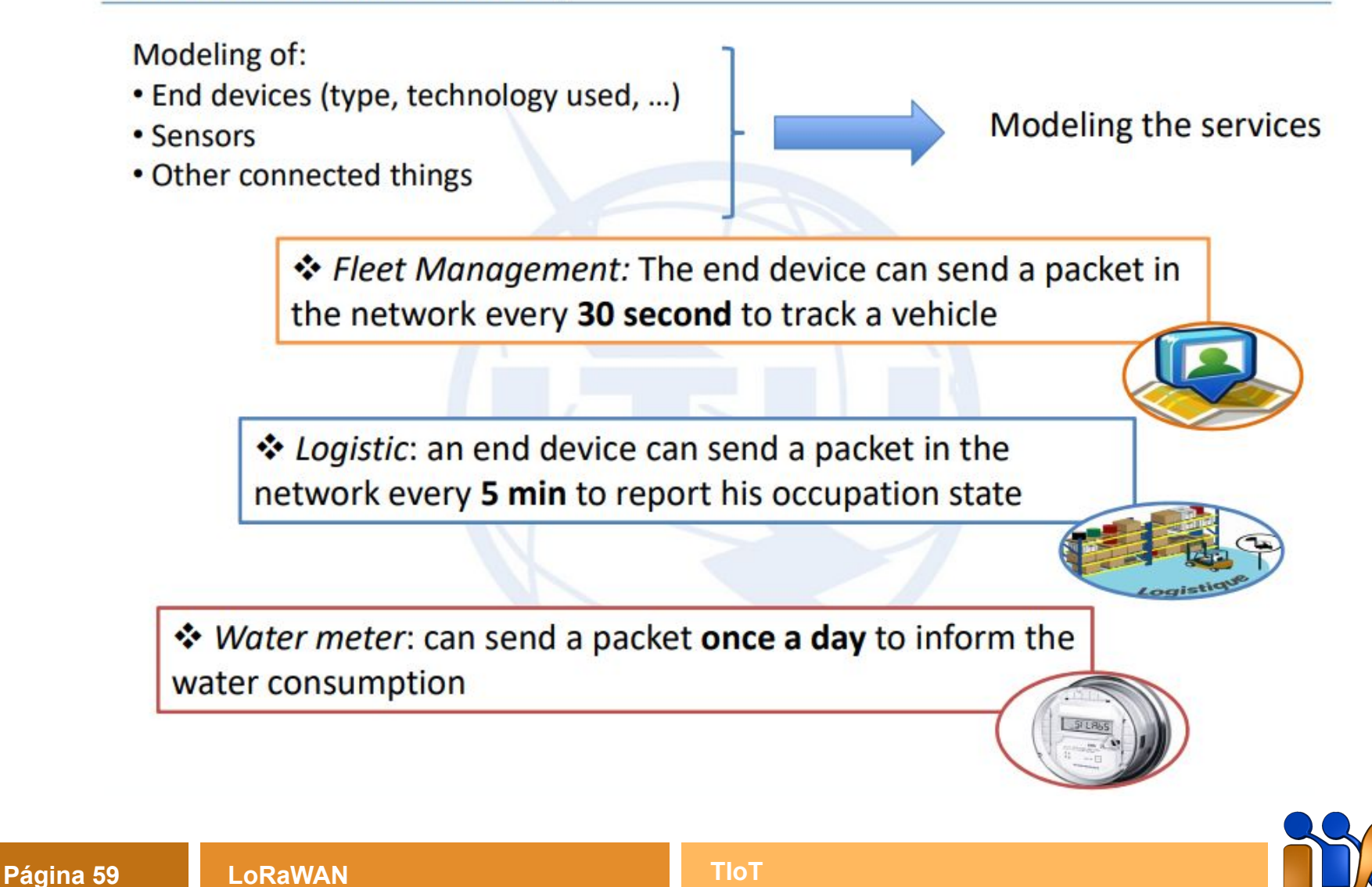

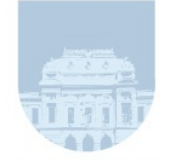

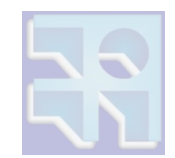

#### **Traffic Modeling**

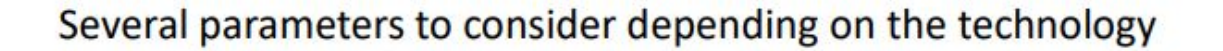

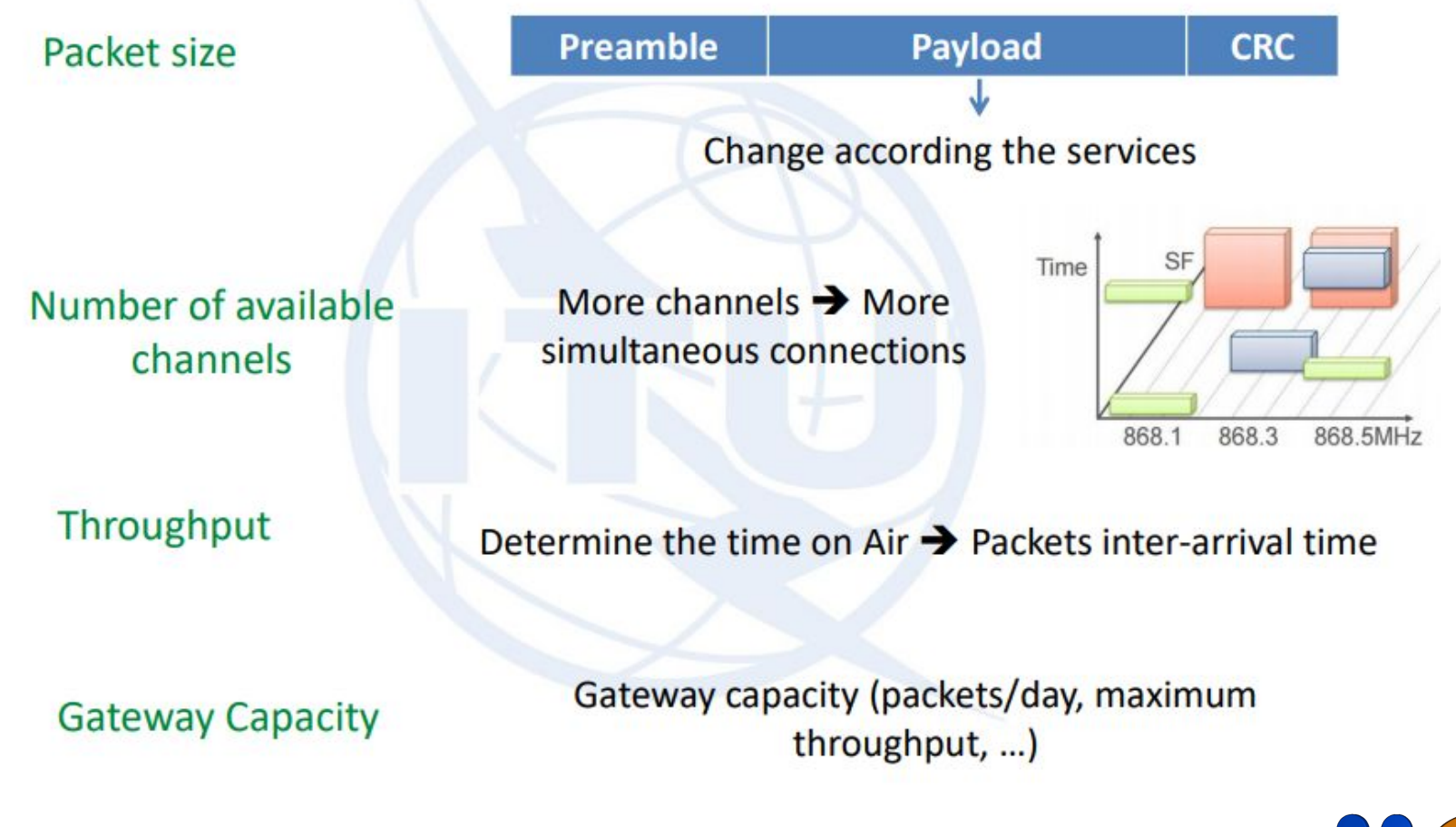

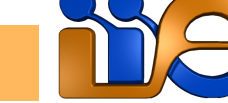

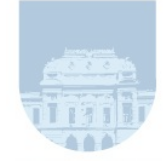

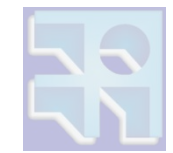

#### **Traffic Modeling**

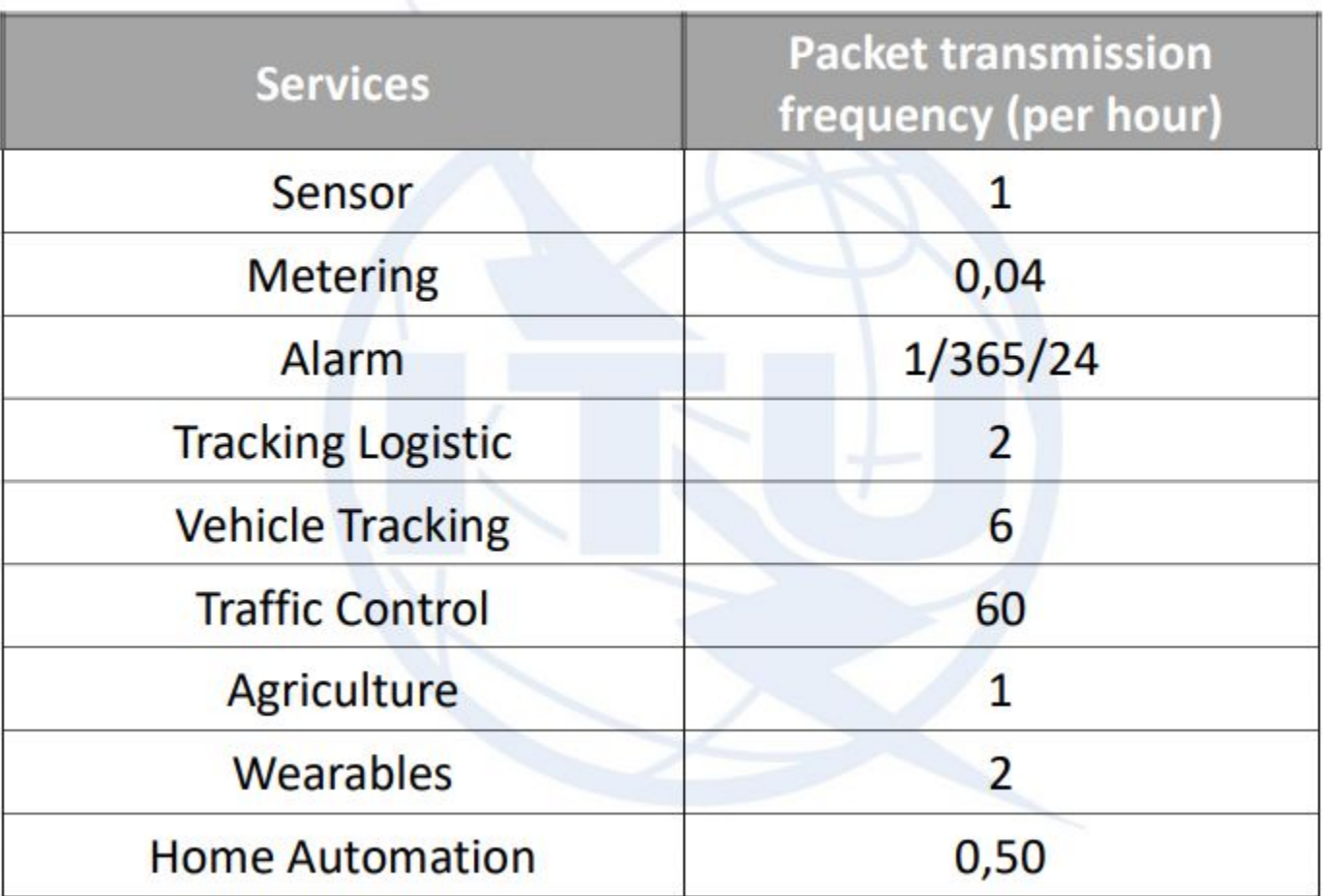

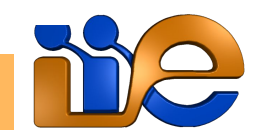

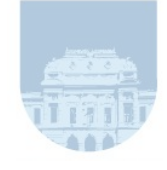

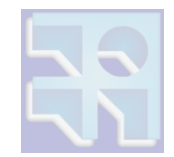

#### **Gateway Capacity**

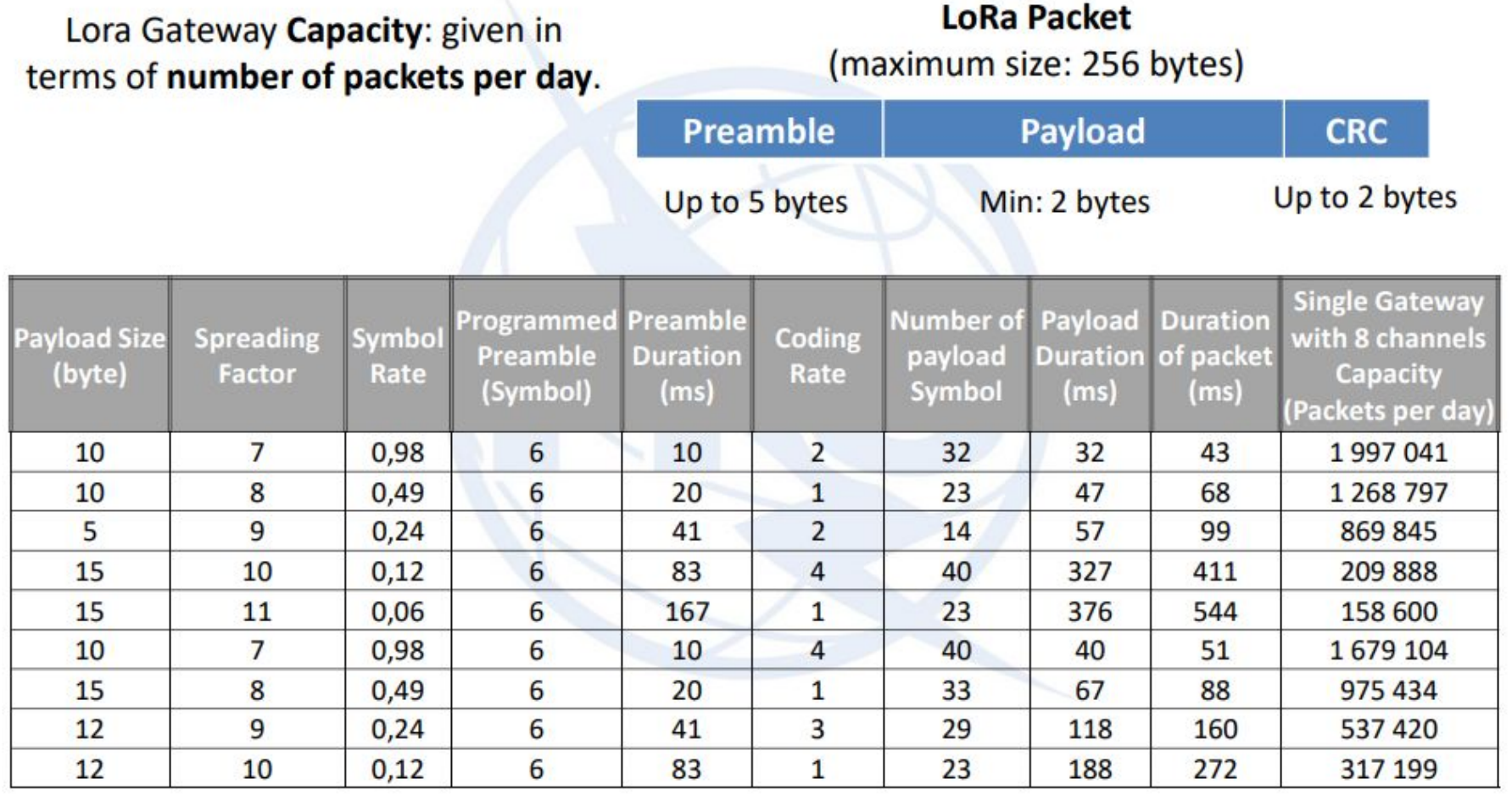

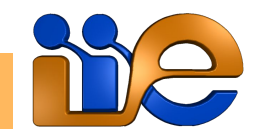

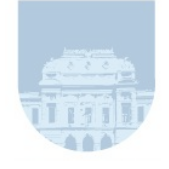

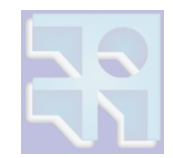

#### **IoT Applications with Different Characteristics**

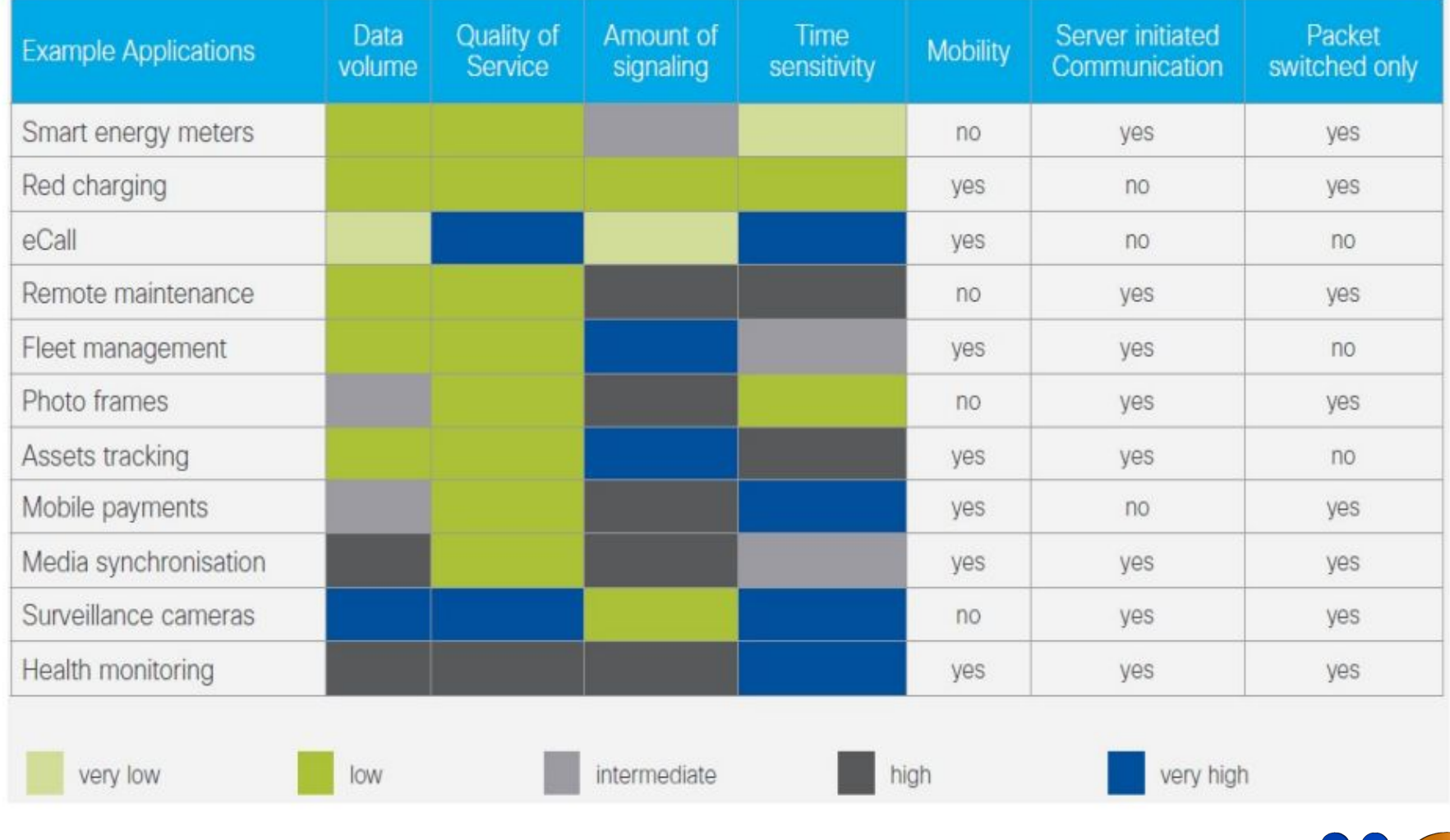

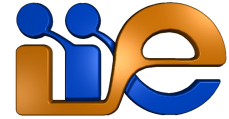

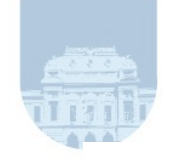

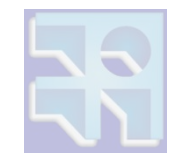

#### **First Year**

#### Gateway Capacity: 1 500 000 packets per day

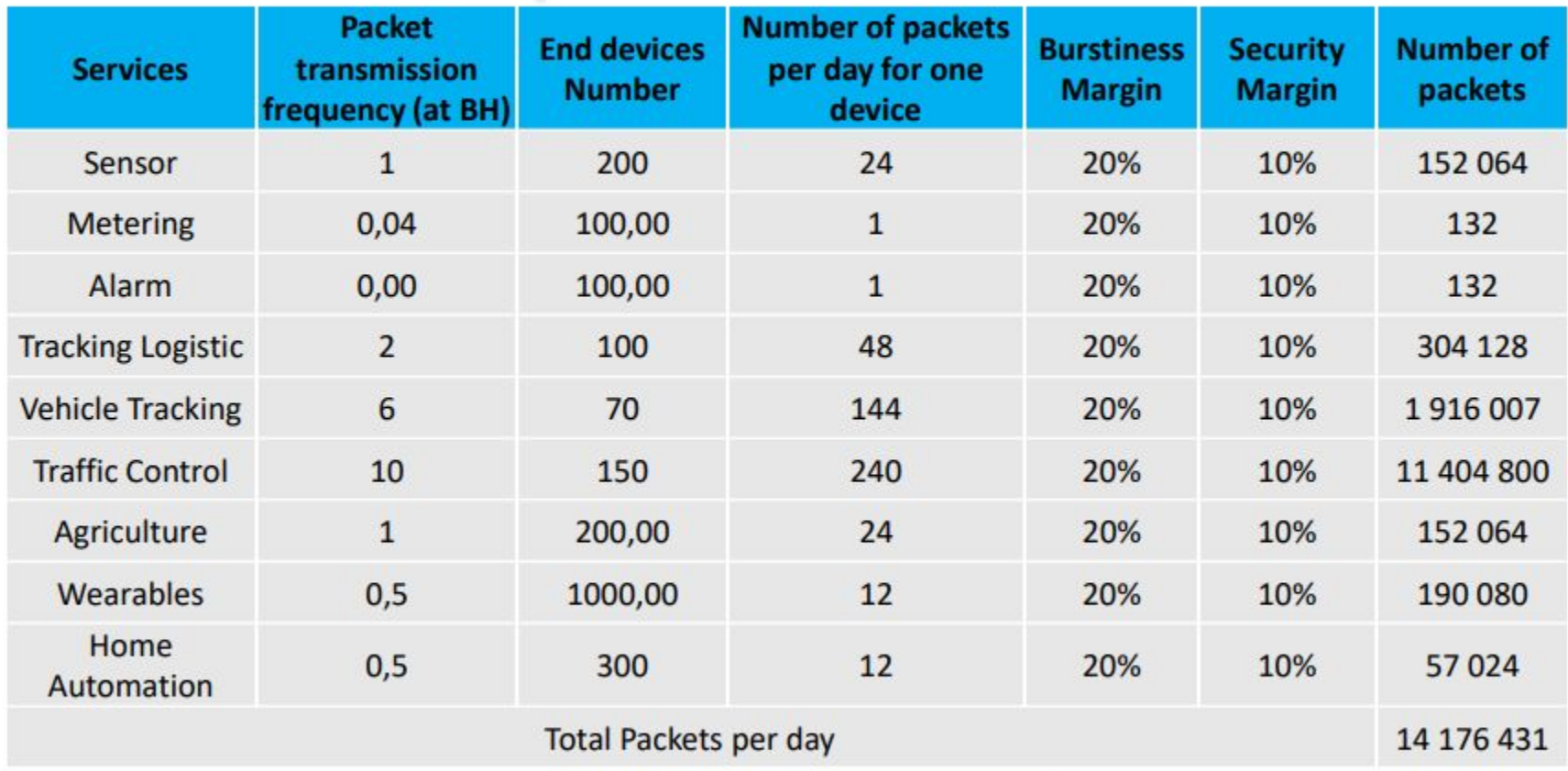

**Number of Gateways: 10** 

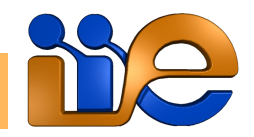

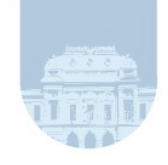

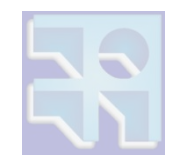

#### **Second Year** Gateway Capacity: 1 500 000 packets per day

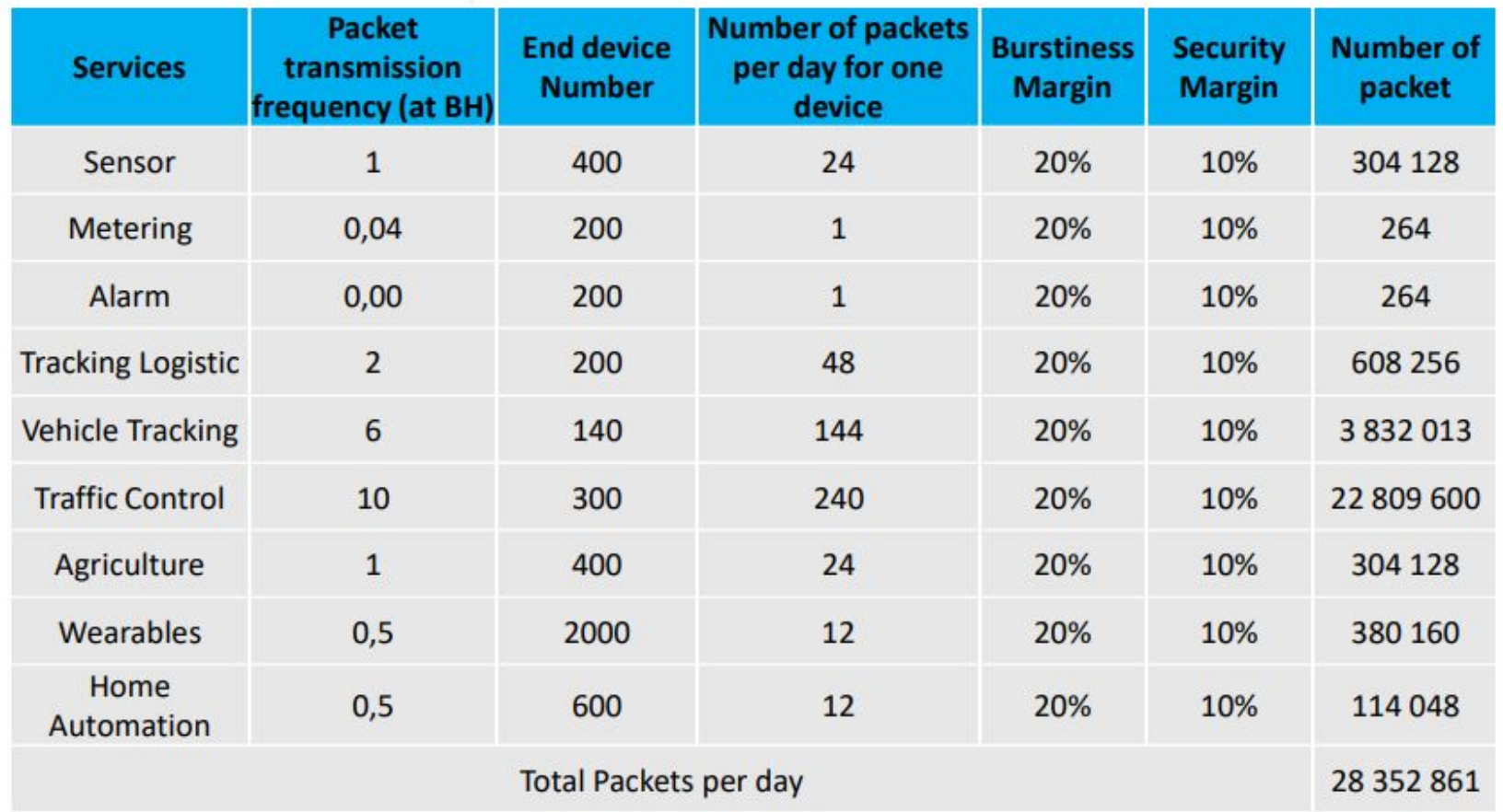

**Number of Gateways: 19** 

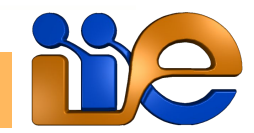

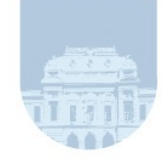

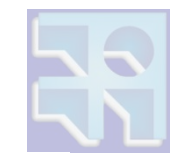

#### **Third Year**

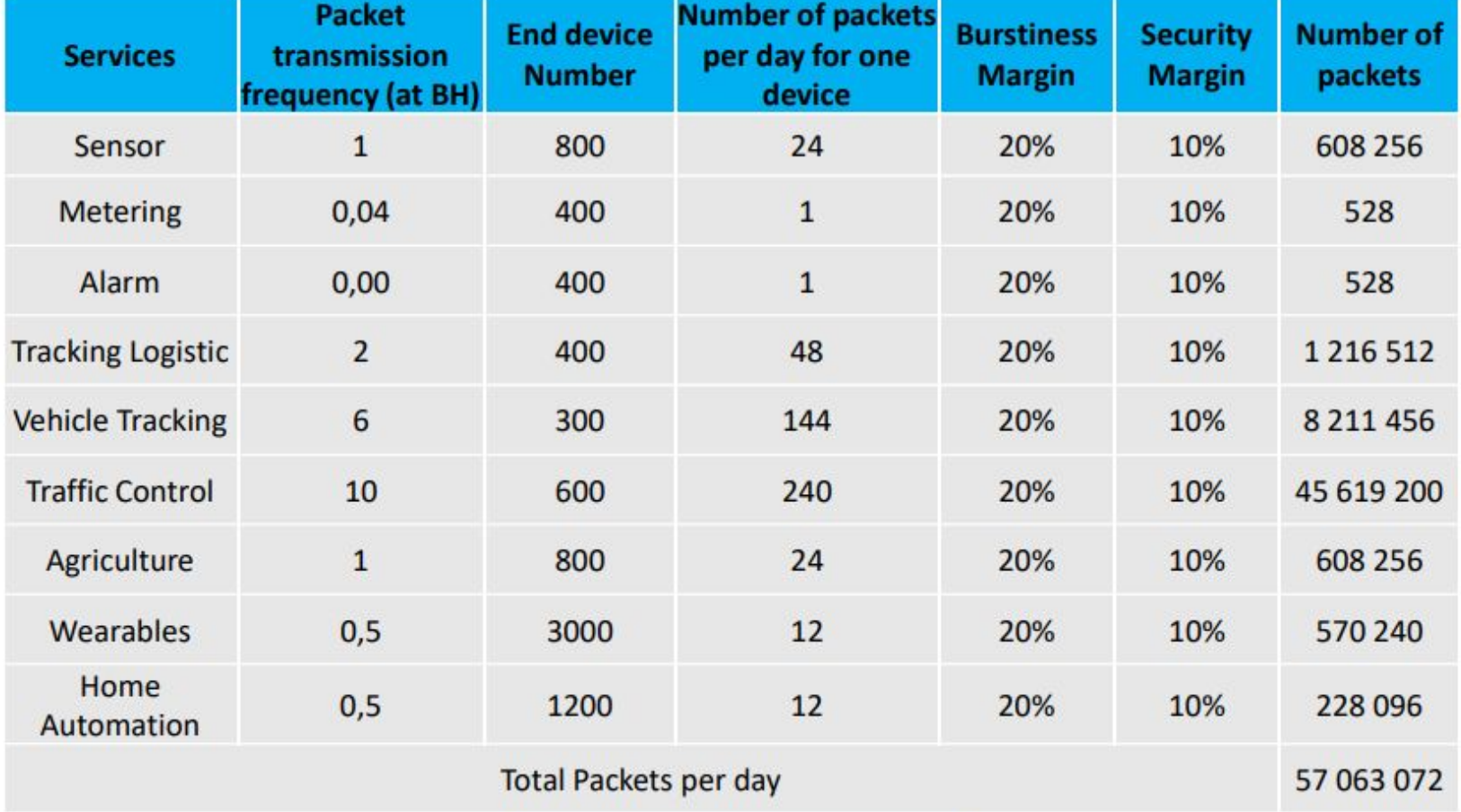

**Number of Gateways: 39** 

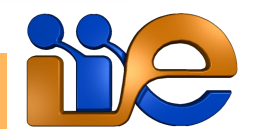

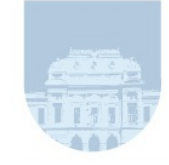

# Referencias

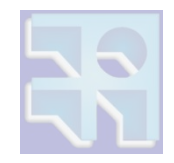

- Documentación del estándar:
	- [LoRaWAN specification v1.1](https://lora-alliance.org/resource_hub/lorawan-specification-v1-1/)
	- [LoRaWAN regional parameters v1.1](https://lora-alliance.org/resource_hub/lorawan-regional-parameters-v1-1ra/)
	- [LoRaWAN 1.0.4 Specification Package](https://lora-alliance.org/resource_hub/lorawan-104-specification-package/)
	- [RP2-1.0.3 LoRaWAN Regional Parameters](https://lora-alliance.org/resource_hub/rp2-1-0-3-lorawan-regional-parameters/)
- Presentación de curso de ITU sobre IoT: ["IoT](https://drive.google.com/file/d/16-vAPivyyo6daUGYkstmsF3lwkFIBnd0/view?usp=sharing) [Network Planning",](https://drive.google.com/file/d/16-vAPivyyo6daUGYkstmsF3lwkFIBnd0/view?usp=sharing) Diciembre 2016.
- Presentación Cisco Live 2019 sobre LoRaWAN: [LoRaWAN for IOT Enterprises services](https://drive.google.com/file/d/1cEsn9tJdtxWTgAyYn5EwU7WGyDrRAxQZ/view?usp=sharing).

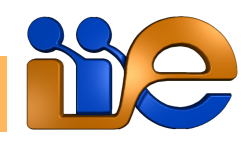

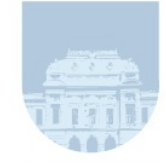

# Referencias

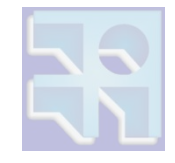

- Tesis de maestría, Instituto Superior de Ingeniería de Lisboa: "IoT Network - Design and [Implementation"](https://drive.google.com/file/d/1C1Gc6RbWLoXJ64YAZ_tPzo4KL0PaWv_k/view?usp=sharing), Diciembre 2018.
- Tesis de maestría, FING-UDELAR: <u>["Plataforma de](https://www.colibri.udelar.edu.uy/jspui/bitstream/20.500.12008/25761/1/Mod20.pdf)</u> [Pruebas de Conformidad LoRaWAN"](https://www.colibri.udelar.edu.uy/jspui/bitstream/20.500.12008/25761/1/Mod20.pdf), Pablo Modernell, Octubre 2020.
- Presentación en WLPC 2022: <mark>["LoRaWAN Overview"](https://wlanprofessionals.com/lorawan-overview-troy-martin-wlpc-2022-phoenix/)</mark>, Troy Martin, Febrero 2022.
- Artículo en TTN: <u>[What's new in LoRaWAN 1.0.4?](https://www.thethingsnetwork.org/article/whats-new-in-lorawan-104-1)</u>
- Curso [AWS IoT Core for LoRaWAN workshop.](https://catalog.us-east-1.prod.workshops.aws/workshops/b95a6659-bd4f-4567-8307-bddb43a608c4/en-US/)

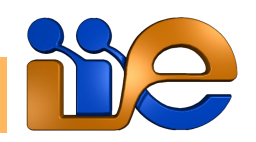

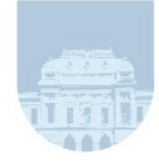

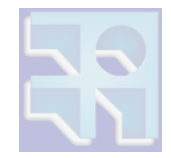

### FIN

### Muchas Gracias. ¿Preguntas?

#### gcapde@fing.edu.uy

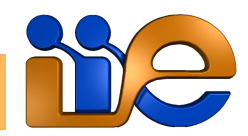